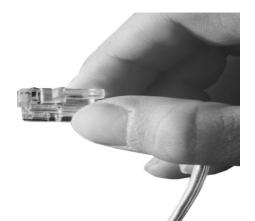

## Smart GSM NMS

Smart Network Management System

#### Smart GSM NMS Overview

|                                  | on - IPN                                                                                                    | lext 3000 Master                                                                                                    |                                                                                                    |                                                                                                    |                                                                                     |                                                                                                    |                                                                                                    | ×                                                                                                    |              |                                                                                                    |                                                                                                    |    |
|----------------------------------|----------------------------------------------------------------------------------------------------|----------------------------------------------------------------------------------------------------|----------------------------------------------------------------------------------------------------|----------------------------------------------------------------------------------------------------|-------------------------------------------------------------------------------------|----------------------------------------------------------------------------------------------------|----------------------------------------------------------------------------------------------------|----------------------------------------------------------------------------------------------------|--------------|----------------------------------------------------------------------------------------------------|----------------------------------------------------------------------------------------------------|----|
| System Status Informatio         | n Perform                                                                                                    | ance History   Performance Monitori                                                                                                    | ng                                                                                                    |                                                                                                    |                                                                                     |                                                                                                    |                                                                                                    |                                                                                                    |              |                                                                                                    |                                                                                                    |    |
| Today's Availability             |                                                                                                    | CPU Utilization                                                                                                    | Memory Utiliza                                                                                                    | tion                                                                                                    | Stora                                                                               | ge Utilization                                                                                                    |                                                                                                    |                                                                                                    |              |                                                                                                    |                                                                                                    |    |
|                                  | A A A A A A A A A A A A A A A A A A A                                                                                                    |                                                                                                    | 2 m 1 m 1 m 1 m 1 m 1 m 1 m 1 m 1 m 1 m                                                                                        | Used :                                                                                                    | 1024 MB<br>686.3 MB<br>337.7 MB                                                     |                                                                                                    | Total : 238 GB<br>Used : 203.4 MB<br>Free : 297.8 GB                                                                                                    | 4                                                                                                    |              |                                                                                                    |                                                                                                    |    |
| Interface Status                 |                                                                                                    |                                                                                                    |                                                                                                    |                                                                                                    |                                                                                     |                                                                                                    |                                                                                                    |                                                                                                    |              |                                                                                                    |                                                                                                    |    |
| Index Name                       |                                                                                                    | IP Address Speed                                                                                                    | Status                                                                                                    | Rx Traffic                                                                                                    | Tx Traffic                                                                          | Errors (pkts)                                                                                                    |                                                                                                    |                                                                                                    |              |                                                                                                    |                                                                                                    |    |
| 2 GigabitEther<br>3 GigabitEther | a or                                                                                                    |                                                                                                    |                                                                                                    |                                                                                                    |                                                                                     |                                                                                                    |                                                                                                    |                                                                                                    |              |                                                                                                    |                                                                                                    |    |
| 3 Gigabitt the                   | 😅 Sta                                                                                                    | tus Information - GS30                                                                                                    | UU gatewa                                                                                                    | У                                                                                                    |                                                                                     |                                                                                                    |                                                                                                    |                                                                                                    |              |                                                                                                    |                                                                                                    | ۷Ľ |
|                                  | Syste                                                                                                    | m Status Information   Netwo                                                                                                    | ork Interface                                                                                                    | VoIP Interface                                                                                                    | Call History P                                                                      | erformance Histo                                                                                                    | ry   Performance                                                                                                    | Monitoring                                                                                                    |              |                                                                                                    |                                                                                                    |    |
| Service Information (Ava         | Limit:                                                                                                    | 20 • Labort 24 H                                                                                                    |                                                                                                    | efresh 🔘 Adu                                                                                                    | anced Search  🕏                                                                     | Report View                                                                                                    | ○ 1/6 ○                                                                                                    |                                                                                                    |              |                                                                                                    |                                                                                                    | _  |
| Interface / Service Name         | ; Link.                                                                                                    | JU Latest 24 H                                                                                                    | , i i ou                                                                                                    |                                                                                                    | anced Search of                                                                     | (Treport view )                                                                                                    | 0 1/0 0                                                                                                    |                                                                                                    |              |                                                                                                    |                                                                                                    | _  |
| Call Manager<br>172.17.113.40    | Devid                                                                                                    | ce Call History                                                                                                    |                                                                                                    |                                                                                                    |                                                                                     |                                                                                                    |                                                                                                    |                                                                                                    |              |                                                                                                    |                                                                                                    |    |
| ICMP                             | ×r                                                                                                    | estination Port: <all></all>                                                                                                    |                                                                                                    |                                                                                                    | *Search Co                                                                          | mb 152                                                                                                    |                                                                                                    |                                                                                                    |              |                                                                                                    |                                                                                                    |    |
| V ICMP<br>SNMP                   | ۴F                                                                                                    |                                                                                                    | 10:15:01 ~ 2                                                                                                    | 010-11-19 10:15                                                                                                    |                                                                                     | ant: 133                                                                                                    |                                                                                                    |                                                                                                    |              |                                                                                                    |                                                                                                    |    |
| SNMP                             | ۴F                                                                                                    | eriod: 2010-11-18                                                                                                    | 10:15:01 ~ 20<br>Duration                                                                                                    | 010-11-19 10:15<br>Caller Type                                                                                                    |                                                                                     | Called Type                                                                                                    | Called Number                                                                                                    | Remote IP                                                                                                    | GSM Phone N  | Codec                                                                                                    | Status                                                                                                    | ~  |
| SNMP                             | *F                                                                                                    | 'eriod: 2010-11-18<br>ilter: Empty                                                                                                    |                                                                                                    |                                                                                                    | 5:01                                                                                |                                                                                                    | Called Number                                                                                                    | Remote IP                                                                                                    | GSM Phone N  | Codec<br>g711alaw                                                                                                    | Status<br>Failed                                                                                                    | ^  |
|                                  | *F<br>*F<br>ID<br>346<br>345                                                                                                    | Veriod: 2010-11-18<br>liter: Empty<br>Create Time                                                                                                    | Duration<br>00:00:00<br>00:00:03                                                                                               | Caller Type<br>FXS<br>FXS                                                                                                    | 5:01<br>Caller Number<br>7000<br>7000                                               | Called Type<br>Unknown<br>VolP                                                                                                    | 9999                                                                                                    | Remote IP<br>172.16.9.18                                                                                                    | GSM Phone N  |                                                                                                    |                                                                                                    |    |
|                                  | *F<br>*F<br>1D<br>346<br>345<br>344                                                                                                    | teriod: 2010-11-18<br>itter: Empty Create Time 11/18/2010 3:54:50 PM 11/18/2010 3:46:54 PM                                                                                                    | Duration<br>00:00:00<br>00:00:03<br>00:00:16                                                                                   | Caller Type<br>FXS<br>FXS<br>FXS                                                                                                    | 5:01<br>Caller Number<br>7000<br>7000<br>7000                                       | Called Type<br>Unknown<br>VoIP<br>GSM                                                                                                    | 9999<br>6000                                                                                                    |                                                                                                    | GSM Phone N  | g711alaw<br>g7231r63<br>g711alaw                                                                                                    | Failed<br>Success<br>Success                                                                                                    |    |
|                                  | *F<br>*F<br>346<br>345<br>344<br>343                                                                                                    | teriod: 2010-11-18<br>itter: Empty<br>Create Time<br>11/18/2010 3:54:50 PM<br>11/18/2010 3:46:54 PM<br>11/18/2010 3:45:59 PM                                                                                                    | Duration<br>00:00:00<br>00:00:03<br>00:00:16<br>00:00:02                                                                       | Caller Type<br>FXS<br>FXS<br>FXS<br>FXS<br>FXS                                                                                                    | Caller Number<br>7000<br>7000<br>7000<br>7000<br>7000<br>7000                       | Called Type<br>Unknown<br>VolP<br>GSM<br>GSM                                                                                                    | 9999<br>6000<br>5000                                                                                                    | 172.16.9.18                                                                                                    | GSM Phone N  | g711alaw<br>g7231r63<br>g711alaw<br>g711alaw                                                                                                    | Failed<br>Success<br>Success<br>Success                                                                                                    |    |
|                                  | *F<br>*F<br>346<br>345<br>344<br>343<br>342                                                                                                    | teriod: 2010-11-18<br>itter: Empty<br>Create Time<br>11/18/2010 3:54:50 PM<br>11/18/2010 3:45:59 PM<br>11/18/2010 3:45:59 PM<br>11/18/2010 3:45:59 PM<br>11/18/2010 3:45:59 PM                                                                                                    | Duration<br>00:00:00<br>00:00:03<br>00:00:16<br>00:00:02<br>00:00:03                                                           | Caller Type<br>FXS<br>FXS<br>FXS<br>FXS<br>FXS<br>FXS<br>FXS                                                                                                    | Caller Number<br>7000<br>7000<br>7000<br>7000<br>7000<br>7000<br>7000               | Called Type<br>Unknown<br>VolP<br>GSM<br>GSM<br>VolP                                                                                                    | 9999<br>6000<br>5000<br>9999                                                                                                    |                                                                                                    | GSM Phone N  | g711alaw<br>g7231r63<br>g711alaw<br>g711alaw<br>g7231r63                                                                                                    | Failed<br>Success<br>Success<br>Success<br>Success                                                                                                    |    |
|                                  | *F<br>*F<br>346<br>345<br>344<br>343<br>342<br>341                                                                                                    | teriod:         2010-11-18           iiter:         Empty           Create Time         11/18/2010 3.54.50 PM           11/18/2010 3.45.54 PM         11/18/2010 3.45.59 PM           11/18/2010 3.45.59 PM         11/18/2010 3.45.33 PM           11/18/2010 3.45.32 PM         11/18/2010 3.43.33 PM                                                                                                    | Duration<br>00:00:00<br>00:00:16<br>00:00:16<br>00:00:02<br>00:00:03<br>00:00:00                                               | Caller Type<br>FXS<br>FXS<br>FXS<br>FXS<br>FXS<br>FXS<br>FXS                                                                                                    | 5:01<br>Caller Number<br>7000<br>7000<br>7000<br>7000<br>7000<br>7000<br>7000       | Called Type<br>Unknown<br>VolP<br>GSM<br>GSM<br>VolP<br>GSM                                                                                                    | 9999<br>6000<br>5000<br>9999<br>600                                                                                                    | 172.16.9.18                                                                                                    | GSM Phone N  | g711alaw<br>g7231r63<br>g711alaw<br>g711alaw<br>g7231r63<br>g711alaw                                                                                                    | Failed<br>Success<br>Success<br>Success<br>Success<br>Failed                                                                                               |    |
|                                  | *F<br>*F<br>346<br>345<br>344<br>343<br>342<br>341<br>340                                                                                                    | teriod:         2010-11-18<br>Empty           Create Time         Empty           11/18/2010         354:50 PM           11/18/2010         3:65:45 PM           11/18/2010         3:45:55 PM           11/18/2010         3:45:59 PM           11/18/2010         3:45:59 PM           11/18/2010         3:45:59 PM           11/18/2010         3:45:52 PM           11/18/2010         3:43:23 PM           11/18/2010         3:43:16 PM                                                                                                    | Duration<br>00:00:00<br>00:00:16<br>00:00:16<br>00:00:02<br>00:00:03<br>00:00:00<br>00:00:00                                   | Caller Type<br>FXS<br>FXS<br>FXS<br>FXS<br>FXS<br>FXS<br>FXS<br>FXS                                                                                                    | Caller Number<br>7000<br>7000<br>7000<br>7000<br>7000<br>7000<br>7000<br>70         | Called Type<br>Unknown<br>VolP<br>GSM<br>GSM<br>VolP<br>GSM<br>GSM                                                                                                    | 9999<br>6000<br>5000<br>9999<br>600<br>600                                                                                                    | 172.16.9.18                                                                                                    | GSM Phone N  | g711alaw<br>g7231r63<br>g711alaw<br>g711alaw<br>g7231r63<br>g711alaw<br>g711alaw                                                                                                    | Failed<br>Success<br>Success<br>Success<br>Success<br>Failed<br>Failed                                                                                     |    |
|                                  | "F<br>"F<br>346<br>345<br>344<br>343<br>342<br>341<br>340<br>339                                                                                                   | teriod:         2010-11-18           itter:         Empty           Create Time         11/18/2010 3.54.50 PM           11/18/2010 3.50.33 PM         11/18/2010 3.45.54 PM           11/18/2010 3.45.55 PM         11/18/2010 3.43.33 PM           11/18/2010 3.43.32 PM         11/18/2010 3.43.31 PM           11/18/2010 3.43.31 PM         11/18/2010 3.43.31 PM                                                                                                    | Duration<br>00:00:00<br>00:00:3<br>00:00:16<br>00:00:2<br>00:00:02<br>00:00:03<br>00:00:00<br>00:00:00<br>00:00:00             | Caller Type<br>FXS<br>FXS<br>FXS<br>FXS<br>FXS<br>FXS<br>FXS<br>FXS<br>FXS<br>FXS                                                                                                    | 5.01<br>Caller Number<br>7000<br>7000<br>7000<br>7000<br>7000<br>7000<br>7000<br>70 | Called Type<br>Unknown<br>VolP<br>GSM<br>GSM<br>GSM<br>GSM<br>GSM<br>GSM                                                                                                    | 9999<br>6000<br>5000<br>9999<br>600<br>600<br>500                                                                                                    | 172.16.9.18                                                                                                    | GSM Phone N  | g711alaw<br>g7231r63<br>g711alaw<br>g711alaw<br>g7231r63<br>g711alaw<br>g711alaw<br>g711alaw                                                                                                    | Failed<br>Success<br>Success<br>Success<br>Success<br>Failed<br>Failed<br>Failed                                                                           |    |
|                                  | "F<br>"F<br>346<br>345<br>344<br>343<br>342<br>341<br>340<br>339<br>338                                                                                            | teriod:         2010-11-18<br>Empty           Create Time         Empty           11/18/2010         354.50 PM           11/18/2010         345.54 PM           11/18/2010         345.59 PM           11/18/2010         345.59 PM           11/18/2010         345.59 PM           11/18/2010         343.37 PM           11/18/2010         34.32 PM           11/18/2010         34.31 PM           11/18/2010         34.31 PM           11/18/2010         34.31 PM                                                                                                    | Duration<br>00:00:00<br>00:00:03<br>00:00:16<br>00:00:02<br>00:00:03<br>00:00:00<br>00:00:00<br>00:00:00<br>00:00:00           | Caller Type<br>FXS<br>FXS<br>FXS<br>FXS<br>FXS<br>FXS<br>FXS<br>FXS<br>FXS<br>VoIP                                                                                                    | Caller Number<br>7000<br>7000<br>7000<br>7000<br>7000<br>7000<br>7000<br>70         | Called Type<br>Unknown<br>VolP<br>GSM<br>GSM<br>VolP<br>GSM<br>GSM<br>GSM<br>GSM<br>GSM<br>FXS                                                                                                    | 9999<br>6000<br>5000<br>9999<br>600<br>600<br>500<br>500<br>7000                                                                                                    | 172.16.9.18<br>172.16.9.18<br>172.16.9.18                                                                                           | GSM Phone N  | 9711alaw<br>97231r63<br>9711alaw<br>9711alaw<br>97231r63<br>9711alaw<br>9711alaw<br>9711alaw<br>9711alaw                                                                                                    | Failed<br>Success<br>Success<br>Success<br>Failed<br>Failed<br>Failed<br>Failed                                                                            |    |
|                                  | "F<br>"F<br>346<br>345<br>344<br>343<br>343<br>342<br>341<br>340<br>339<br>338<br>337                                                                              | teriod:         2010-11-18<br>Empty           Create Time         Empty           11/18/2010 3:54:50 PM         11/18/2010 3:50:33 PM           11/18/2010 3:45:59 PM         11/18/2010 3:43:32 PM           11/18/2010 3:43:32 PM         11/18/2010 3:43:22 PM           11/18/2010 3:43:12 PM         11/18/2010 3:43:12 PM           11/18/2010 3:43:12 PM         11/18/2010 3:43:12 PM           11/18/2010 3:43:12 PM         11/18/2010 3:43:12 PM           11/18/2010 3:43:22 PM         11/18/2010 3:43:22 PM                                                                                                    | Duration<br>00:00:00<br>00:00:16<br>00:00:22<br>00:00:02<br>00:00:02<br>00:00:00<br>00:00:00<br>00:00:00<br>00:00:00<br>00:00: | Caller Type<br>FXS<br>FXS<br>FXS<br>FXS<br>FXS<br>FXS<br>FXS<br>FXS<br>FXS<br>FXS                                                                                                    | Caller Number<br>7000<br>7000<br>7000<br>7000<br>7000<br>7000<br>7000<br>70         | Called Type<br>Unknown<br>VolP<br>GSM<br>GSM<br>GSM<br>GSM<br>GSM<br>GSM<br>FXS<br>VolP                                                                                                    | 9999<br>6000<br>5000<br>9999<br>600<br>600<br>500                                                                                                    | 172.16.9.18                                                                                                    | GSM Phone N_ | g711alaw<br>g7231r63<br>g711alaw<br>g7231r63<br>g711alaw<br>g7231r63<br>g711alaw<br>g711alaw<br>g711alaw<br>g7131alaw<br>g7231r63                                                                              | Failed<br>Success<br>Success<br>Success<br>Failed<br>Failed<br>Failed<br>Failed<br>Success                                                                 |    |
|                                  | "F<br>"F<br>346<br>345<br>344<br>343<br>342<br>341<br>340<br>339<br>338<br>337<br>336                                                                              | teriod:         2010-11-18<br>Empty           Create Time         Empty           11/18/2010         354-50 PM           11/18/2010         355-45 PM           11/18/2010         345-55 PM           11/18/2010         345-55 PM           11/18/2010         345-55 PM           11/18/2010         345-55 PM           11/18/2010         343-35 PM           11/18/2010         343-32 PM           11/18/2010         343-27 PM           11/18/2010         342-32 PM           11/18/2010         342-32 PM           11/18/2010         342-32 PM           11/18/2010         342-32 PM                                                                                                    | Duration<br>00:00:00<br>00:00:16<br>00:00:2<br>00:00:03<br>00:00:00<br>00:00:00<br>00:00:00<br>00:00:00<br>00:00:              | Caller Type<br>PXS<br>PXS<br>PXS<br>PXS<br>PXS<br>PXS<br>PXS<br>PXS<br>PXS<br>VoIP<br>PXS<br>PXS<br>PXS                                                                                                    | Caller Number<br>7000<br>7000<br>7000<br>7000<br>7000<br>7000<br>7000<br>70         | Called Type<br>Unknown<br>VolP<br>GSM<br>GSM<br>GSM<br>GSM<br>GSM<br>FXS<br>VolP<br>Unknown                                                                                                    | 9999<br>6000<br>5000<br>9999<br>600<br>600<br>500<br>7000<br>9999                                                                                                    | 172.16.9.18<br>172.16.9.18<br>172.16.9.18<br>172.16.9.18<br>172.16.9.18                                                             | GSM Phone N  | g711alaw<br>g7231r63<br>g711alaw<br>g7231r63<br>g711alaw<br>g7231r63<br>g711alaw<br>g711alaw<br>g7231r63<br>g7231r63<br>g7231r63                                                                               | Failed<br>Success<br>Success<br>Success<br>Failed<br>Failed<br>Failed<br>Failed<br>Success<br>Failed                                                       |    |
|                                  | "F<br>"F<br>346<br>345<br>344<br>343<br>342<br>341<br>340<br>339<br>338<br>339<br>338<br>337<br>336<br>335                                                         | teriod:         2010-11-18<br>Empty           Create Time         Empty           11/18/2010 3.54.50 PM         11/18/2010 3.50.43 PM           11/18/2010 3.45.59 PM         11/18/2010 3.45.59 PM           11/18/2010 3.45.59 PM         11/18/2010 3.45.59 PM           11/18/2010 3.45.51 PM         11/18/2010 3.45.51 PM           11/18/2010 3.45.51 PM         11/18/2010 3.43.12 PM           11/18/2010 3.43.12 PM         11/18/2010 3.43.27 PM           11/18/2010 3.43.27 PM         11/18/2010 3.43.27 PM           11/18/2010 3.43.27 PM         11/18/2010 3.43.27 PM           11/18/2010 3.43.27 PM         11/18/2010 3.43.27 PM           11/18/2010 3.43.27 PM         11/18/2010 3.43.27 PM           11/18/2010 3.43.27 PM         11/18/2010 3.43.27 PM           11/18/2010 3.43.27 PM         11/18/2010 3.43.27 PM                                                                                                    | Duration<br>00:00:00<br>00:00:03<br>00:00:16<br>00:00:02<br>00:00:00<br>00:00:00<br>00:00:00<br>00:00:00<br>00:00:             | Caller Type<br>PXS<br>PXS<br>PXS<br>PXS<br>PXS<br>PXS<br>PXS<br>PXS<br>VoIP<br>PXS<br>PXS<br>VoIP<br>PXS<br>PXS<br>VOIP                                                                                                    | Caller Number<br>7000<br>7000<br>7000<br>7000<br>7000<br>7000<br>7000<br>70         | Called Type<br>Unknown<br>VolP<br>GSM<br>GSM<br>GSM<br>GSM<br>GSM<br>GSM<br>GSM<br>FXS<br>VolP<br>Unknown<br>FXS                                                                                                    | 9999<br>6000<br>5000<br>9999<br>600<br>600<br>500<br>7000<br>9999<br>7000                                                                                                    | 172.16.9.18<br>172.16.9.18<br>172.16.9.18<br>172.16.9.18<br>172.16.9.18<br>172.16.9.18                                              | GSM Phone N  | 9711alaw<br>97231r63<br>9711alaw<br>9711alaw<br>9711alaw<br>9711alaw<br>9711alaw<br>97231r63<br>97231r63<br>97231r63                                                                                           | Failed<br>Success<br>Success<br>Success<br>Failed<br>Failed<br>Failed<br>Failed<br>Success<br>Failed                                                       |    |
|                                  | "F<br>"F<br>346<br>345<br>344<br>342<br>341<br>342<br>341<br>340<br>339<br>338<br>337<br>336<br>335<br>334                                                         | teriod:         2010-11-18           itter:         Empty           Create Time         Empty           11/18/2010 3.54.50 PM         11/18/2010 3.50.43 PM           11/18/2010 3.45.55 PM         11/18/2010 3.43.33 PM           11/18/2010 3.43.33 PM         11/18/2010 3.43.32 PM           11/18/2010 3.43.31 PM         11/18/2010 3.43.12 PM           11/18/2010 3.43.12 PM         11/18/2010 3.43.23 PM           11/18/2010 3.43.31 PM         11/18/2010 3.43.25 PM           11/18/2010 3.25.25 PM         11/18/2010 3.22.105 PM           11/18/2010 3.22.105 PM         11/18/2010 3.25.57 PM                                                                                                    | Duration<br>00:00:00<br>00:00:03<br>00:00:02<br>00:00:02<br>00:00:00<br>00:00:00<br>00:00:00<br>00:00:00<br>00:00:             | Caller Type<br>FXS<br>FXS<br>FXS<br>FXS<br>FXS<br>FXS<br>FXS<br>FXS<br>FXS<br>FXS                                                                                                    | Caller Number<br>7000<br>7000<br>7000<br>7000<br>7000<br>7000<br>7000<br>70         | Called Type<br>Unknown<br>VolP<br>GSM<br>GSM<br>GSM<br>GSM<br>GSM<br>FXS<br>VolP<br>Unknown<br>FXS<br>FXS                                                                                                    | 9999<br>6000<br>5000<br>9999<br>600<br>600<br>500<br>7000<br>9999                                                                                                    | 172.16.9.18<br>172.16.9.18<br>172.16.9.18<br>172.16.9.18<br>172.16.9.18                                                             | GSM Phone N  | 9711alaw<br>97231r63<br>9711alaw<br>97231r63<br>97231r63<br>9711alaw<br>9711alaw<br>9711alaw<br>97231r63<br>97231r63<br>97231r63<br>97231r63                                                                   | Failed<br>Success<br>Success<br>Success<br>Failed<br>Failed<br>Failed<br>Failed<br>Success<br>Failed<br>Success<br>Failed                                  |    |
|                                  | "F<br>"F<br>346<br>345<br>344<br>343<br>342<br>341<br>342<br>341<br>342<br>341<br>342<br>341<br>342<br>338<br>338<br>337<br>336<br>335<br>334<br>335<br>334<br>332 | teriod:         2010-11-18<br>Empty           Create Time         Empty           11/18/2010         354:50 PM           11/18/2010         345:54 PM           11/18/2010         345:59 PM           11/18/2010         345:59 PM           11/18/2010         34:53 PM           11/18/2010         34:31 PM           11/18/2010         34:31 PM           11/18/2010         34:31 PM           11/18/2010         34:32 PM           11/18/2010         34:32 PM           11/18/2010         32:32 PM           11/18/2010         32:35 PM           11/18/2010         32:35 PM           11/18/2010         32:35 PM           11/18/2010         32:55 PM           11/18/2010         32:55 PM           11/18/2010         32:55 PM                                                                                                    | Duration<br>00:00:00<br>00:00:03<br>00:00:16<br>00:00:00<br>00:00:00<br>00:00:00<br>00:00:00<br>00:00:                         | Caller Type<br>PXS<br>PXS<br>PXS<br>PXS<br>PXS<br>PXS<br>PXS<br>PXS<br>VoIP<br>PXS<br>VoIP<br>PXS<br>VoIP<br>PXS                                                                                                    | 5.01  Caller Number 7000 7000 7000 7000 7000 7000 7000 70                           | Called Type<br>Unknown<br>VolP<br>GSM<br>GSM<br>GSM<br>GSM<br>GSM<br>GSM<br>GSM<br>GSM<br>FXS<br>VolP<br>Unknown<br>FXS<br>FXS<br>Unknown                                                                                                    | 9999<br>6000<br>5000<br>9999<br>600<br>500<br>500<br>7000<br>9999<br>7000<br>7000                                                                                                    | 172.16.9.18<br>172.16.9.18<br>172.16.9.18<br>172.16.9.18<br>172.16.9.18<br>172.16.9.18                                              | GSM Phone N_ | 9711alaw<br>97231r63<br>9711alaw<br>97231r63<br>9711alaw<br>9711alaw<br>9711alaw<br>9711alaw<br>97231r63<br>97231r63<br>97231r63<br>97231r63<br>97231r63<br>97231r63<br>97231r63                               | Failed<br>Success<br>Success<br>Success<br>Failed<br>Failed<br>Failed<br>Success<br>Failed<br>Success<br>Failed<br>Success<br>Failed<br>Failed             |    |
|                                  | "F<br>"F<br>346<br>345<br>344<br>343<br>342<br>341<br>340<br>338<br>338<br>337<br>336<br>337<br>336<br>335<br>334<br>332<br>330                                    | teriod:         2010-11-18<br>Empty           Create Time         Empty           11/18/2010 3:54:50 PM         11/18/2010 3:50:33 PM           11/18/2010 3:45:59 PM         11/18/2010 3:43:33 PM           11/18/2010 3:43:23 PM         11/18/2010 3:43:23 PM           11/18/2010 3:43:21 PM         11/18/2010 3:43:21 PM           11/18/2010 3:43:21 PM         11/18/2010 3:43:25 PM           11/18/2010 3:43:21 PM         11/18/2010 3:21:35 PM           11/18/2010 3:21:35 PM         11/18/2010 3:21:35 PM           11/18/2010 3:21:35 PM         11/18/2010 3:21:35 PM           11/18/2010 3:21:35 PM         11/18/2010 3:20:54 PM           11/18/2010 3:20:54 PM         11/18/2010 3:20:54 PM           11/18/2010 3:20:54 PM         11/18/2010 3:20:54 PM                                                                                                    | Duration<br>00:00:00<br>00:00:00<br>00:00:02<br>00:00:00<br>00:00:00<br>00:00:00<br>00:00:00<br>00:00:                         | Caller Type<br>FXS<br>FXS<br>FXS<br>FXS<br>FXS<br>FXS<br>FXS<br>FXS<br>FXS<br>FXS                                                                                                    | Caller Number<br>7000<br>7000<br>7000<br>7000<br>7000<br>7000<br>7000<br>70         | Called Type<br>Unknown<br>VolP<br>GSM<br>GSM<br>GSM<br>GSM<br>GSM<br>FXS<br>VolP<br>Unknown<br>FXS<br>FXS<br>Unknown<br>GSM                                                                                                    | 9999<br>6000<br>5000<br>9999<br>600<br>600<br>500<br>7000<br>9999<br>7000<br>7000<br>7000<br>6000                                                                                                    | 172.16.9.18<br>172.16.9.18<br>172.16.9.18<br>172.16.9.18<br>172.16.9.18<br>172.16.9.18                                              | GSM Phone N_ | 9711alaw<br>97231r63<br>9711alaw<br>97231r63<br>9711alaw<br>97231r63<br>9711alaw<br>97231r63<br>97231r63<br>97231r63<br>97231r63<br>97231r63<br>97231r63<br>97231r63<br>9711alaw                               | Failed<br>Success<br>Success<br>Success<br>Failed<br>Failed<br>Failed<br>Failed<br>Success<br>Failed<br>Success<br>Failed<br>Success<br>Failed<br>Success  |    |
|                                  | "F<br>"F<br>346<br>345<br>344<br>343<br>344<br>341<br>340<br>339<br>338<br>337<br>336<br>335<br>334<br>335<br>334<br>332<br>330<br>328                             | teriod:         2010-11-18<br>Empty           Create Time         Empty           11/18/2010         354:50 PM           11/18/2010         345:54 PM           11/18/2010         345:55 PM           11/18/2010         345:59 PM           11/18/2010         34:33 PM           11/18/2010         34:33 PM           11/18/2010         34:32 PM           11/18/2010         34:32 PM           11/18/2010         34:32 PM           11/18/2010         34:32 PM           11/18/2010         32:54 PM           11/18/2010         32:54 PM           11/18/2010         32:54 PM           11/18/2010         32:05 PM           11/18/2010         32:05 PM           11/18/2010         32:05 PM           11/18/2010         32:05 PM           11/18/2010         32:05 PM           11/18/2010         32:05 PM           11/18/2010         32:05 PM           11/18/2010         32:05 PM           11/18/2010         32:05 PM                                                                                             | Duration<br>00:00:00<br>00:00:00<br>00:00:00<br>00:00:00<br>00:00:                                                             | Caller Type<br>FXS<br>FXS<br>FXS<br>FXS<br>FXS<br>FXS<br>FXS<br>FXS<br>FXS<br>FXS                                                                                                    | 5.01<br>Caller Number<br>7000<br>7000<br>7000<br>7000<br>7000<br>7000<br>7000<br>70 | Called Type           Unknown         VolP           GSM         GSM           GSM         GSM           GSM         GSM           GSM         GSM           GSM         Unknown           FXS         PXS           Unknown         GSM           GSM         GSM           GSM         GSM           GSM         GSM           GSM         GSM                                                      | 9999<br>6000<br>5000<br>600<br>600<br>500<br>7000<br>9999<br>7000<br>7000<br>6000<br>6000                                                                                                    | 172.16.9.18<br>172.16.9.18<br>172.16.9.18<br>172.16.9.18<br>172.16.9.18<br>172.16.9.18                                              | GSM Phone N_ | 9711alaw<br>97231r63<br>9711alaw<br>97231r63<br>9711alaw<br>9711alaw<br>9711alaw<br>97231r63<br>97231r63<br>97231r63<br>97231r63<br>97231r63<br>97231r63<br>9711alaw<br>9711alaw                               | Failed<br>Success<br>Success<br>Success<br>Failed<br>Failed<br>Failed<br>Success<br>Failed<br>Success<br>Failed<br>Success<br>Success<br>Success           |    |
|                                  | "F<br>"F<br>346<br>345<br>344<br>343<br>342<br>344<br>340<br>339<br>338<br>337<br>336<br>337<br>336<br>335<br>334<br>332<br>330<br>328<br>325                      | teriod:         2010-11-18<br>Empty           Create Time         Empty           11/18/2010 3.54.50 PM         11/18/2010 3.50.43 PM           11/18/2010 3.45.59 PM         11/18/2010 3.45.59 PM           11/18/2010 3.45.59 PM         11/18/2010 3.45.59 PM           11/18/2010 3.43.21 PM         11/18/2010 3.43.21 PM           11/18/2010 3.43.21 PM         11/18/2010 3.43.21 PM           11/18/2010 3.43.21 PM         11/18/2010 3.22.05 PM           11/18/2010 3.21.05 PM         11/18/2010 3.20.54 PM           11/18/2010 3.20.54 PM         11/18/2010 3.20.54 PM           11/18/2010 3.20.54 PM         11/18/2010 3.20.54 PM           11/18/2010 3.20.54 PM         11/18/2010 3.20.54 PM           11/18/2010 3.20.54 PM         11/18/2010 3.20.54 PM           11/18/2010 3.20.54 PM         11/18/2010 3.20.54 PM           11/18/2010 3.20.54 PM         11/18/2010 3.20.54 PM           11/18/2010 3.20.54 PM         11/18/2010 3.20.54 PM           11/18/2010 3.20.54 PM         11/18/2010 3.20.54 PM   | Duration<br>00:00:00<br>00:00:00<br>00:00:00<br>00:00:00<br>00:00:                                                             | Caller Type           FXS           FXS                                                                                                    | 5.01<br>Caller Number<br>7000<br>7000<br>7000<br>7000<br>7000<br>7000<br>7000<br>70 | Called Type           Unknown           VolP           GSM           GSM           GSM           GSM           GSM           GSM           GSM           GSM           GSM           GSM           GSM           GSM           SS           VolP           Unknown           FXS           Unknown           GSM           GSM           GSM           GSM           GSM           GSM           VolP | 9999         6000           5000         9999           600         500           500         9999           7000         9999           7000         7000           5000         9999           6000         5000           9000         7000           6000         9993                                                                                                    | 172.16.9.18<br>172.16.9.18<br>172.16.9.18<br>172.16.9.18<br>172.16.9.18<br>172.16.9.18<br>172.16.9.18                               | GSM Phone N_ | 9711alaw<br>97231r63<br>9711alaw<br>97231r63<br>9711alaw<br>97231r63<br>9711alaw<br>97231r63<br>97231r63<br>97231r63<br>97231r63<br>97231r63<br>97231r63<br>97231r63<br>97231r63                               | Failed<br>Success<br>Success<br>Success<br>Success<br>Failed<br>Failed<br>Failed<br>Success<br>Failed<br>Success<br>Success<br>Success<br>Success          |    |
|                                  | "F<br>"F<br>1D<br>346<br>345<br>344<br>343<br>344<br>343<br>341<br>340<br>338<br>339<br>338<br>337<br>336<br>335<br>334<br>332<br>330<br>325<br>325<br>324         | teriod:         2010-11-18<br>Empty           Create Time         Empty           11/18/2010 3:54:50 PM         11/18/2010 3:54:50 PM           11/18/2010 3:45:59 PM         34:53 PM           11/18/2010 3:45:59 PM         34:53 PM           11/18/2010 3:45:59 PM         34:23 PM           11/18/2010 3:43:22 PM         11/18/2010 3:43:22 PM           11/18/2010 3:25:54 PM         11/18/2010 3:25:54 PM           11/18/2010 3:20:57 PM         11/18/2010 3:20:57 PM           11/18/2010 3:20:52 PM         11/18/2010 3:20:37 PM           11/18/2010 3:20:57 PM         11/18/2010 3:20:37 PM           11/18/2010 3:20:37 PM         11/18/2010 3:20:37 PM           11/18/2010 3:20:57 PM         11/18/2010 3:20:37 PM           11/18/2010 3:20:57 PM         11/18/2010 3:20:37 PM           11/18/2010 3:20:57 PM         11/18/2010 3:55 PM           11/18/2010 3:55 PM         11/18/2010 3:55 PM           11/18/2010 3:55 PM         11/18/2010 3:55 PM           11/18/2010 3:55 PM         11/18/2010 3:55 PM | Duration<br>00:00:00<br>00:00:00<br>00:00:00<br>00:00:00<br>00:00:                                                             | Caller Type           PXS           PXS </td <td>5.01<br/>Caller Number<br/>7000<br/>7000<br/>7000<br/>7000<br/>7000<br/>7000<br/>7000<br/>70</td> <td>Called Type<br/>Unknown<br/>VolP<br/>GSM<br/>GSM<br/>GSM<br/>GSM<br/>GSM<br/>GSM<br/>GSM<br/>GSM<br/>FXS<br/>Unknown<br/>FXS<br/>Unknown<br/>FXS<br/>Unknown<br/>GSM<br/>GSM<br/>GSM<br/>GSM<br/>VolP<br/>FXS</td> <td>9999<br/>5000<br/>5000<br/>500<br/>500<br/>500<br/>7000<br/>7000<br/>7000<br/>500<br/>7000<br/>500<br/>7000<br/>500<br/>7000<br/>500<br/>7000<br/>500<br/>7000<br/>5000<br/>5000<br/>5000<br/>5000<br/>5000<br/>5000<br/>5000<br/>5000<br/>5000<br/>5000<br/>5000<br/>5000<br/>5000<br/>5000<br/>5000<br/>5000<br/>5000<br/>5000<br/>5000<br/>5000<br/>5000<br/>5000<br/>5000<br/>5000<br/>5000<br/>5000<br/>5000<br/>5000<br/>5000<br/>5000<br/>5000<br/>7000<br/>500<br/>7000<br/>500<br/>7000<br/>500<br/>7000<br/>5000<br/>7000<br/>5000<br/>7000<br/>5000<br/>7000<br/>5000<br/>7000<br/>5000<br/>7000<br/>5000<br/>7000<br/>5000<br/>7000<br/>5000<br/>7000<br/>5000<br/>7000<br/>5000<br/>7000<br/>5000<br/>7000<br/>5000<br/>7000<br/>5000<br/>7000<br/>5000<br/>7000<br/>5000<br/>7000<br/>7000</td> <td>172.16.9.18<br/>172.16.9.18<br/>172.16.9.18<br/>172.16.9.18<br/>172.16.9.18<br/>172.16.9.18<br/>172.16.9.18<br/>172.16.9.18<br/>172.16.9.18</td> <td>GSM Phone N</td> <td>9711alaw<br/>9723163<br/>9711alaw<br/>9711alaw<br/>9711alaw<br/>9711alaw<br/>9711alaw<br/>9711alaw<br/>9711alaw<br/>9723163<br/>9723163<br/>9723163<br/>9723163<br/>9723163<br/>9711alaw<br/>9711alaw<br/>9711alaw<br/>9711alaw</td> <td>Failed<br/>Success<br/>Success<br/>Success<br/>Success<br/>Failed<br/>Failed<br/>Failed<br/>Failed<br/>Success<br/>Failed<br/>Success<br/>Success<br/>Success<br/>Failed</td> <td></td> | 5.01<br>Caller Number<br>7000<br>7000<br>7000<br>7000<br>7000<br>7000<br>7000<br>70 | Called Type<br>Unknown<br>VolP<br>GSM<br>GSM<br>GSM<br>GSM<br>GSM<br>GSM<br>GSM<br>GSM<br>FXS<br>Unknown<br>FXS<br>Unknown<br>FXS<br>Unknown<br>GSM<br>GSM<br>GSM<br>GSM<br>VolP<br>FXS                                                                                                    | 9999<br>5000<br>5000<br>500<br>500<br>500<br>7000<br>7000<br>7000<br>500<br>7000<br>500<br>7000<br>500<br>7000<br>500<br>7000<br>500<br>7000<br>5000<br>5000<br>5000<br>5000<br>5000<br>5000<br>5000<br>5000<br>5000<br>5000<br>5000<br>5000<br>5000<br>5000<br>5000<br>5000<br>5000<br>5000<br>5000<br>5000<br>5000<br>5000<br>5000<br>5000<br>5000<br>5000<br>5000<br>5000<br>5000<br>5000<br>5000<br>7000<br>500<br>7000<br>500<br>7000<br>500<br>7000<br>5000<br>7000<br>5000<br>7000<br>5000<br>7000<br>5000<br>7000<br>5000<br>7000<br>5000<br>7000<br>5000<br>7000<br>5000<br>7000<br>5000<br>7000<br>5000<br>7000<br>5000<br>7000<br>5000<br>7000<br>5000<br>7000<br>5000<br>7000<br>5000<br>7000<br>7000 | 172.16.9.18<br>172.16.9.18<br>172.16.9.18<br>172.16.9.18<br>172.16.9.18<br>172.16.9.18<br>172.16.9.18<br>172.16.9.18<br>172.16.9.18 | GSM Phone N  | 9711alaw<br>9723163<br>9711alaw<br>9711alaw<br>9711alaw<br>9711alaw<br>9711alaw<br>9711alaw<br>9711alaw<br>9723163<br>9723163<br>9723163<br>9723163<br>9723163<br>9711alaw<br>9711alaw<br>9711alaw<br>9711alaw | Failed<br>Success<br>Success<br>Success<br>Success<br>Failed<br>Failed<br>Failed<br>Failed<br>Success<br>Failed<br>Success<br>Success<br>Success<br>Failed |    |
|                                  | "F<br>"F<br>346<br>345<br>344<br>343<br>342<br>344<br>340<br>339<br>338<br>337<br>336<br>337<br>336<br>335<br>334<br>332<br>330<br>328<br>325                      | teriod:         2010-11-18<br>Empty           Create Time         Empty           11/18/2010 3.54.50 PM         11/18/2010 3.50.43 PM           11/18/2010 3.45.59 PM         11/18/2010 3.45.59 PM           11/18/2010 3.45.59 PM         11/18/2010 3.45.59 PM           11/18/2010 3.43.21 PM         11/18/2010 3.43.21 PM           11/18/2010 3.43.21 PM         11/18/2010 3.43.21 PM           11/18/2010 3.43.21 PM         11/18/2010 3.22.05 PM           11/18/2010 3.21.05 PM         11/18/2010 3.20.54 PM           11/18/2010 3.20.54 PM         11/18/2010 3.20.54 PM           11/18/2010 3.20.54 PM         11/18/2010 3.20.54 PM           11/18/2010 3.20.54 PM         11/18/2010 3.20.54 PM           11/18/2010 3.20.54 PM         11/18/2010 3.20.54 PM           11/18/2010 3.20.54 PM         11/18/2010 3.20.54 PM           11/18/2010 3.20.54 PM         11/18/2010 3.20.54 PM           11/18/2010 3.20.54 PM         11/18/2010 3.20.54 PM           11/18/2010 3.20.54 PM         11/18/2010 3.20.54 PM   | Duration<br>00:00:00<br>00:00:00<br>00:00:00<br>00:00:00<br>00:00:                                                             | Caller Type           FXS           FXS                                                                                                    | 5.01<br>Caller Number<br>7000<br>7000<br>7000<br>7000<br>7000<br>7000<br>7000<br>70 | Called Type           Unknown           VolP           GSM           GSM           GSM           GSM           GSM           GSM           GSM           GSM           GSM           GSM           GSM           GSM           SS           VolP           Unknown           FXS           Unknown           GSM           GSM           GSM           GSM           GSM           GSM           VolP | 9999         6000           5000         9999           600         500           500         9999           7000         9999           7000         7000           5000         9999           6000         5000           9000         7000           6000         9993                                                                                                    | 172.16.9.18<br>172.16.9.18<br>172.16.9.18<br>172.16.9.18<br>172.16.9.18<br>172.16.9.18<br>172.16.9.18                               | GSM Phone N_ | 9711alaw<br>97231r63<br>9711alaw<br>97231r63<br>9711alaw<br>97231r63<br>9711alaw<br>97231r63<br>97231r63<br>97231r63<br>97231r63<br>97231r63<br>97231r63<br>97231r63<br>97231r63                               | Failed<br>Success<br>Success<br>Success<br>Success<br>Failed<br>Failed<br>Failed<br>Success<br>Failed<br>Success<br>Success<br>Success<br>Success          |    |

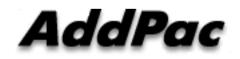

AddPac Technology

Sales and Marketing

www.addpac.com

## Contents

- ? System Requirement
- ? Smart NMS Networking Diagram
- ? Web-based Management
- ? Network Resource Management
- ? Device Fault Management
- ? Device Fault History Management
- ? Device Status Information
- ? GSM Gateway Management
  - ? System Status
  - ? Network Interface
  - ? GSM, VoIP Interface
  - ? Call History
  - ? Performance History & Monitoring
- ? Notification Management
- ? Fault Statistics
- ? Call Statistics for GSM
- ? Model & Service Management

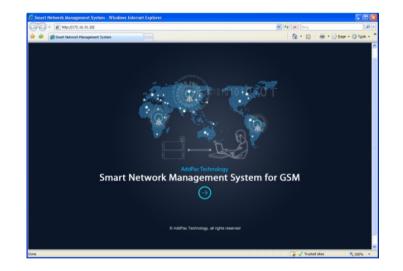

#### AddPac

## System Requirement

#### NMS Server

- ? OS : RHEL (Redhat Enterprise Linux) 5.0 or higher
- ? CPU: Quad-Core 2.0 GHz / 1333MHz FSB 2x4 MB cache
- ? Physical Memory : 4 GB
- ? HDD : 300 G
- ? JRE (Java Runtime Environment) 1.5.1 or Higher
- ? Database : PostgreSQL 8.1.11

#### NMS Client

- ? Windows XP, Vista, Windows Server 2000/2003
- ? Microsoft Internet Explorer 6.0 or higher

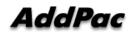

## NMS Networking Diagram

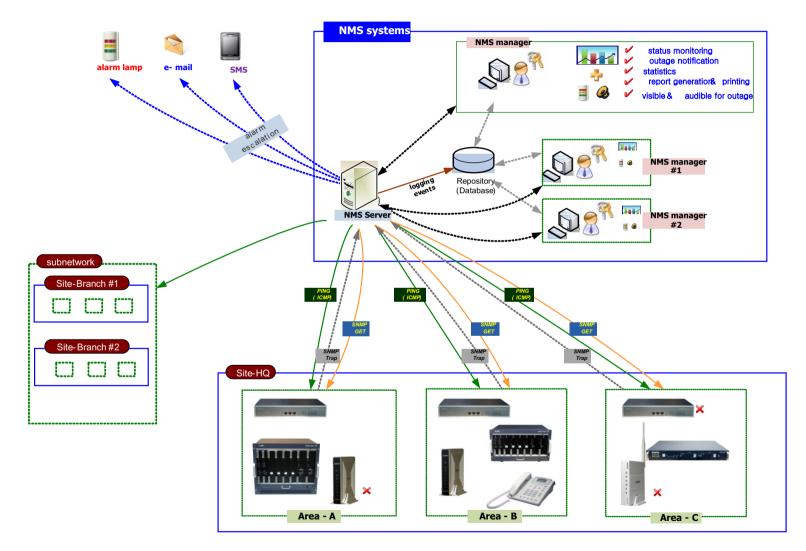

AddPac

www.addpac.com

## Web-based Management

- ? Easy Access via Web browser
  - ? Microsoft Internet Explorer 6.0 or higher compatible

#### ? Version Control

- ? Automatic version check
- ? New version software download feature
- ? UI control
  - ? User friendly GUI management

## **Version Control**

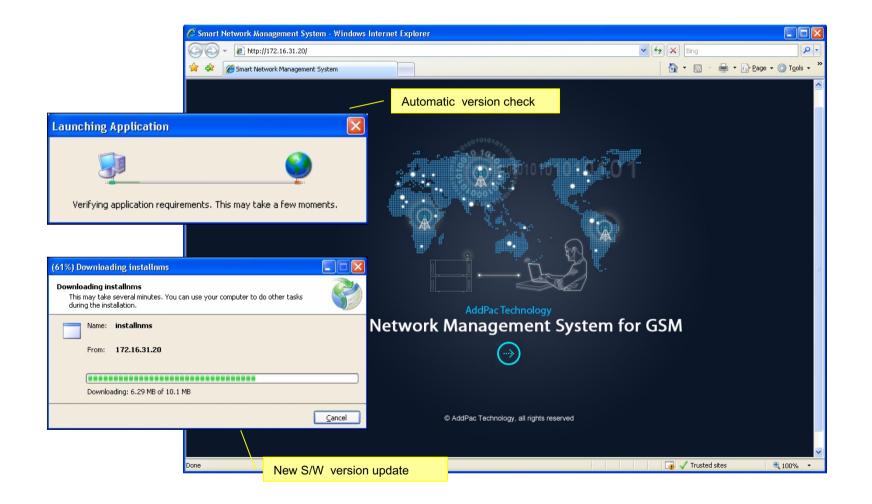

## Web-based Login

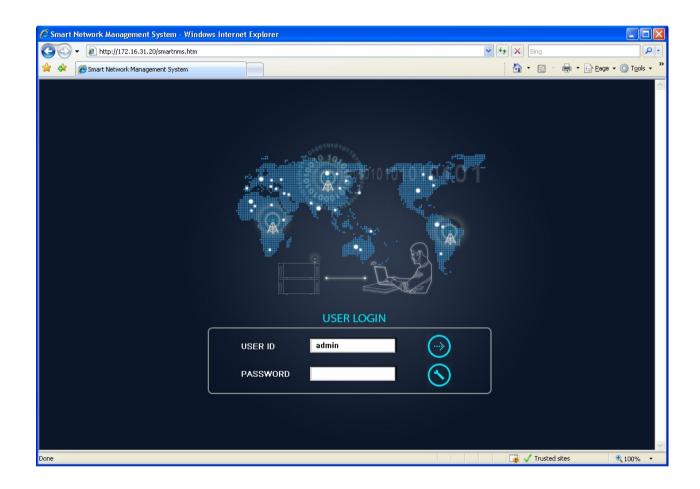

AddPac

## Network Resource Management

- ? Network resource management with hierarchical structure
- ? Role-based resource management for each administrator

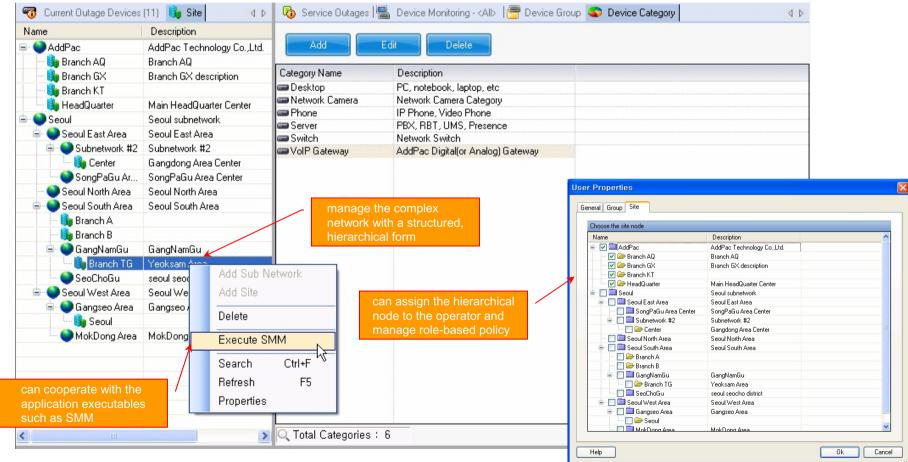

AddPac

- ? Centralized fault summary information in main window
- ? Display current fault device through tree view
- ? Notify administrator with detailed fault information
- ? Provide device availability information for 24hrs

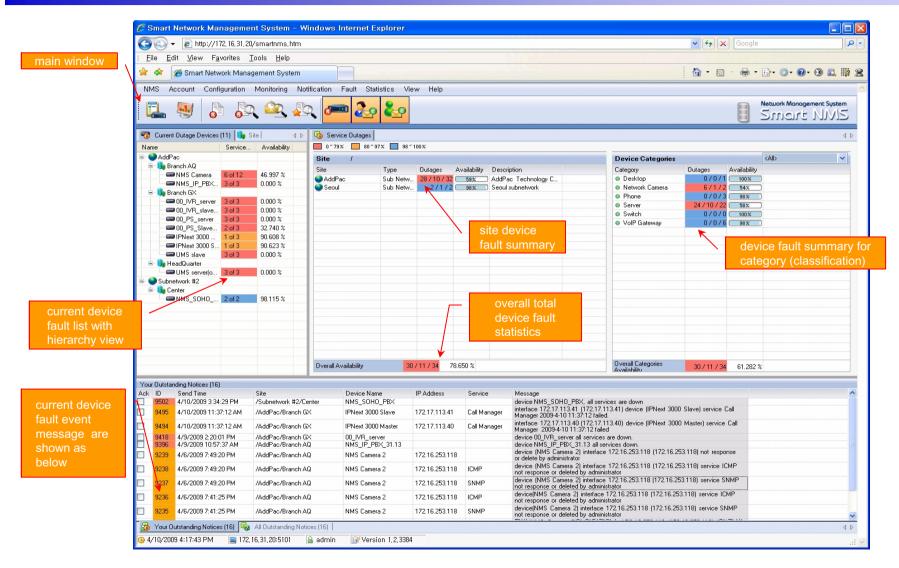

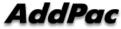

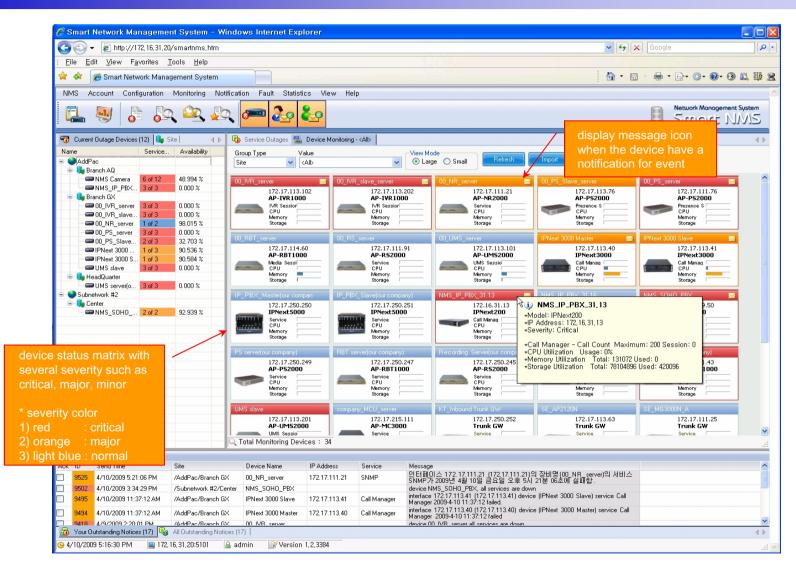

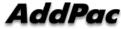

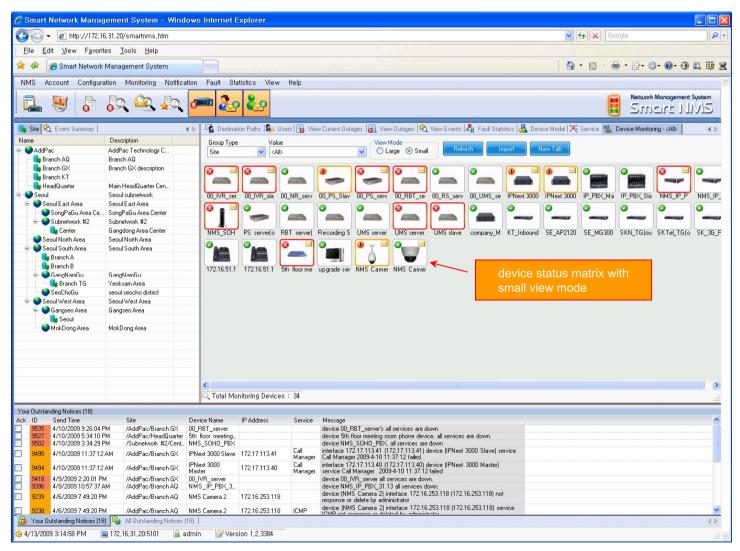

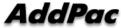

## **Device Fault History Management**

- ? Provide both summary view and detailed event message
- ? Can Write troubleshooting job note for each event manually
- ? Administrator can query for a history fault with search condition
- ? Each fault is related to the several raw events

## **Device Fault History Management**

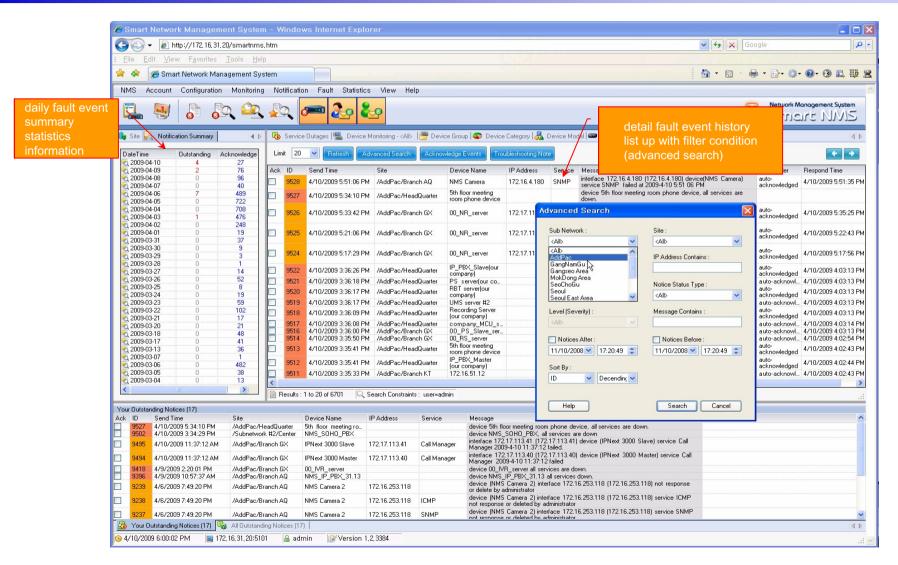

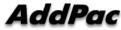

## **Device Fault History Management**

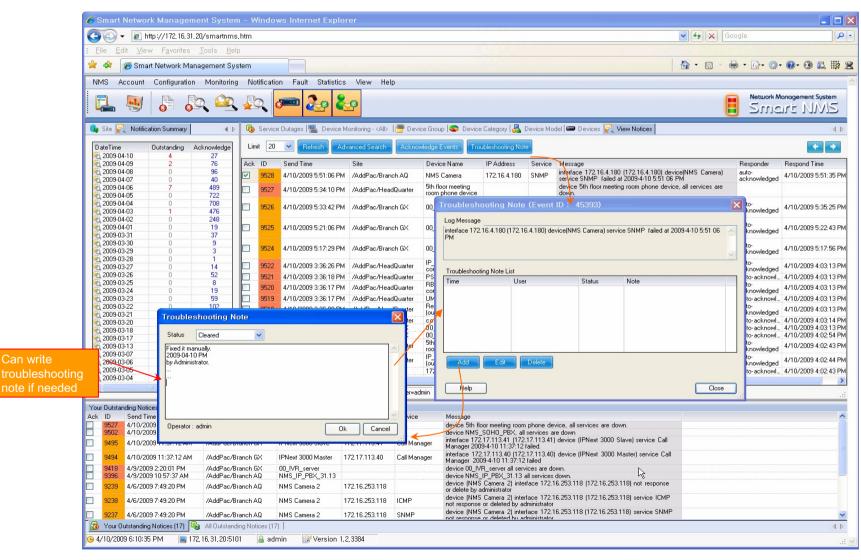

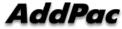

## Current Device Fault (Outage)

| Smart Network Mar                             |             | smartnms, htn     |                | Konnet Explorer                        |                                  |                                                       |                                             |                    |                 | ✓ 4 × Goog               | ıle                             |
|-----------------------------------------------|-------------|-------------------|----------------|----------------------------------------|----------------------------------|-------------------------------------------------------|---------------------------------------------|--------------------|-----------------|--------------------------|---------------------------------|
| File Edit View Fav                            |             |                   |                |                                        |                                  | 1                                                     |                                             |                    |                 |                          | ,                               |
|                                               |             |                   |                |                                        |                                  |                                                       |                                             |                    |                 | in a a                   |                                 |
| 🌠 🌮 🏈 Smart Netwo                             | ork Manag   | ement System      |                |                                        |                                  |                                                       |                                             |                    |                 | 🙆 • 🖻 · 🖶                | • 🗗 • 🖉 • 😵 📖 🛛                 |
| NMS Account Config                            | juration    | Monitoring I      | Votification I | Fault Statistics \                     | /iew Help                        |                                                       |                                             |                    |                 |                          |                                 |
|                                               |             | ôn I              |                |                                        |                                  |                                                       |                                             |                    |                 |                          | Network Management System       |
| 🖳 💐 🔓                                         | 0-4         | 、 🕰 🖌             | er (ø=         | " 🌆 🚱                                  |                                  |                                                       |                                             |                    |                 |                          | Smart NMS                       |
| 🐻 Current Outage Devices (                    | 13) 😽 Sit   | e  4              | ⊳ 🗗 🖓 Servic   | e Outages 🛛 🏹 Event                    | Notification 🎼 De:               | tination Paths 🛿 😼 Users                              | 😼 View Current Outages                      |                    |                 |                          |                                 |
| lame                                          | Service     | Availability      | Outage ID      |                                        | Device Name                      | IP Address                                            | Service                                     | Time Down          |                 |                          |                                 |
| AddPac                                        |             |                   | 13968          | /AddPac/Branch GX<br>/AddPac/Branch GX | 00_RBT_server                    | 172.17.114.60                                         | Media                                       | 4/10/2009          |                 | Display the              | e current all                   |
| 😑 🍓 Branch AQ                                 |             |                   | 13967          | /AddPac/Branch GX                      | 00_RBT_server<br>00 RBT server   | 172.17.114.60<br>172.17.114.60                        | SNMP                                        | 4/10/2009          |                 | device fau               | lte                             |
|                                               | 6 of 12     | 50.000 %          | 13948          | /AddPac/HeadQuarter                    |                                  | room p 172.16.53.101                                  | ICMP                                        | 4/10/2009          |                 |                          |                                 |
|                                               | 3 of 3      | 0.000 %           | 13907          | /Subnetwork #2/Cent.                   |                                  | 172.16.19.50                                          | ICMP                                        | 4/10/2009          |                 |                          |                                 |
| 😑 🍓 Branch GX                                 |             |                   | 13906          | /Subnetwork #2/Cent.                   |                                  | 172 16 19 50                                          | SNIMP                                       | A/10/2009          |                 |                          |                                 |
| - CO_IVR_server                               | 3 of 3      | 0.000 %           | 13896          | /AddPac/Branch GX                      | IPNext 3000 Slave                | Event Detail (                                        | D: 45412)                                   |                    |                 |                          |                                 |
| CO_IVR_slave                                  | 3 of 3      | 0.000 %           | 13895          | /AddPac/Branch GX                      | IPNext 3000 Maste                |                                                       |                                             |                    |                 |                          |                                 |
| - Co_PS_server                                | 3 of 3      | 0.000 %           | 13802          | /AddPac/Branch GX                      | 00_IVR_server                    | Acknowledg                                            | e Events Device Prop                        | perties            |                 |                          | Help Close                      |
| 🚥 00_PS_Slave                                 | 2 of 3      | 33.333 %          | 13801          | /AddPac/Branch GX                      | 00_IVR_server                    |                                                       |                                             |                    |                 |                          |                                 |
| 00_RBT_server                                 | 3 of 3      | 0.000 %           | 13800          | /AddPac/Branch GX<br>/AddPac/Branch AQ | 00_IVR_server<br>NMS IP PBX 31.1 | 2                                                     |                                             |                    |                 |                          |                                 |
| 📟 IPNext 3000                                 | 1 of 3      | 66.667 %          | 13772          | /AddPac/Branch AQ                      | NMS_IP_PBX_31.                   |                                                       | 4/10/2009 9:26:04 P                         | M IP Address       |                 | Severity                 | Critical                        |
| - IPNext 3000 S                               | 1 of 3      | 66.667 %          | 13771          | /AddPac/Branch AQ                      | NMS_IP_PBX_31.                   |                                                       |                                             |                    | oo por          |                          |                                 |
| - Com UMS slave                               | 3 of 3      | 0.000 %           | 13611          | /AddPac/Branch AQ                      | NMS Camera                       | Site                                                  | /AddPac/Branch GX                           | Device Name        | 00_RBT_serv     | ver Device Moo           | del AP-RBT1000                  |
| 🖮 🍓 HeadQuarter                               |             |                   | 13610          | /AddPac/Branch AQ                      | NMS Camera                       | Service                                               |                                             | Status             |                 | Acknowledg               | ged By                          |
| 5th floor meeti                               | 1 of 1      | 0.000 %           | 13609          | /AddPac/Branch AQ                      | NMS Camera                       | Time Acknowle                                         | dae                                         | =                  |                 |                          |                                 |
| UMS server(o                                  | 3 of 3      | 0.000 %           | 13608          | /AddPac/Branch AQ                      | NMS Camera                       |                                                       |                                             |                    |                 |                          |                                 |
| Subnetwork #2                                 |             |                   | 13607          | /AddPac/Branch AQ                      | NMS Camera                       | Log Message                                           | device 00_RBT_serv                          | er down            |                 |                          |                                 |
| 😑 🍓 Center                                    |             |                   | 13606<br>9021  | /AddPac/Branch AQ<br>/AddPac/Branch GX | NMS Camera<br>UMS slave          | Description                                           |                                             |                    |                 |                          |                                 |
| MMS_SOHO                                      | 2 of 2      | 0.000 %           | 9021           | /AddPac/Branch GX                      | UMS slave                        | desire 00 BE                                          | T                                           |                    |                 |                          |                                 |
|                                               |             |                   | 9019           | /AddPac/Branch GX                      | UMS slave                        |                                                       | ed until this outage is res                 |                    | record has been | I created and service le | vel availability calculations 🖄 |
|                                               |             |                   | 6489           | /AddPac/Branch GX                      | 00 PS server                     | will be implied                                       | eu unu uns outuge is ie.                    | Joired.            |                 |                          |                                 |
|                                               |             | <u> </u>          | on view        | the event da                           | server                           |                                                       |                                             |                    |                 |                          |                                 |
|                                               |             |                   |                | the event us                           | _server                          |                                                       |                                             |                    |                 |                          |                                 |
|                                               |             | re                | lated to       | the current                            | R_slave_serv                     |                                                       |                                             |                    |                 |                          |                                 |
|                                               |             |                   |                |                                        | R_slave_serv                     |                                                       |                                             |                    |                 |                          | ~                               |
|                                               |             | de                | evice fau      |                                        | R_slave_serv<br>_Slave_serv      |                                                       | g Note List                                 |                    |                 |                          |                                 |
|                                               |             | ar                | nd can w       | rite                                   | _Slave_serv                      |                                                       | User                                        | Status             | Note            |                          |                                 |
|                                               |             |                   |                |                                        | erverlour.co                     |                                                       |                                             |                    |                 |                          | A                               |
|                                               |             | tro               | oublesho       | oting note if                          |                                  |                                                       |                                             |                    |                 |                          |                                 |
|                                               |             | n                 | eded           |                                        |                                  |                                                       |                                             |                    |                 |                          |                                 |
| ur Outstanding Notices (18)                   |             |                   |                |                                        |                                  |                                                       |                                             |                    |                 |                          |                                 |
| k ID Send Time                                |             | Site              | Device         | Name IP Address                        | Service                          | Mess                                                  |                                             |                    |                 |                          |                                 |
| 9535 4/10/2009 9:26:1                         |             | /AddPac/Branci    |                | server                                 | 001100                           | devic                                                 |                                             |                    |                 |                          |                                 |
| 9527 4/10/2009 5:34:                          |             | /AddPac/Head0     |                | r meeting                              |                                  | devic Add                                             | E dit Delete                                |                    |                 |                          |                                 |
| 9502 4/10/2009 3:34:                          | 29 PM       | /Subnetwork #2    |                | OHO_PBX                                |                                  | devic                                                 |                                             |                    |                 |                          |                                 |
| 9495 4/10/2009 11:37                          | 12 AM       | /AddPac/Brancl    | n GX IPNext    | 3000 Slave 172.17.11                   | 3.41 Call<br>Manager             | interf<br>Call Manager 2009-4-10 1                    | .27.12 (siled                               |                    | -               |                          |                                 |
|                                               |             |                   | 1041           |                                        | Manayer                          |                                                       | :37:12 rated.<br>72.17.113.40) device (IPNs | ext 3000 Master)   |                 |                          |                                 |
| 9494 4/10/2009 11:37                          |             | /AddPac/Brancl    | n GX Master    | 172.17.11                              | 3.40 Manager                     | service Call Manager 200                              | 3-4-10 11:37:12 failed                      | SAC 0000 Midstor)  |                 |                          |                                 |
| 9418 4/9/2009 2:20:0                          |             | /AddPac/Brancl    | n GX 00_IVR    | server                                 |                                  | device 00_IVR_server all s                            | ervices are down.                           |                    |                 |                          |                                 |
| 9396 4/9/2009 10:57:<br>9239 4/6/2009 7:49:20 | 37 AM       | /AddPac/Brancl    | hAQ NMS_I      | P_PBX_3                                |                                  | device NMS_IP_PBX_31.1                                | 3 all services down.                        |                    |                 |                          |                                 |
| 9239 4/6/2009 7:49:2                          | D PM        | /AddPac/Brancl    | n AQ NMS Ca    | amera 2 172.16.25                      | 3.118                            | device (NMS Camera 2) in<br>response or delete by adm | terface 172.16.253.118 (17<br>inistrator    | 72.16.253.118J not |                 |                          |                                 |
|                                               |             |                   | i and l        | 1                                      |                                  | ,                                                     |                                             |                    |                 |                          |                                 |
| Your Outstanding Notices                      | [18] Leva . | All Outstanding N | lotices [18] I |                                        |                                  |                                                       |                                             |                    |                 |                          |                                 |

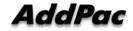

## **Device Event History**

| <b>G S</b> -             | 🔊 http://172,16,                          | 31,20/smartnms,htm                                             |                         |                            |                                                                                                    |                       |                                                        |                                   |                              |                                                     | 👻 😽 🗙 Google 🖉 🔎 🗸                                                                                                    |
|--------------------------|-------------------------------------------|----------------------------------------------------------------|-------------------------|----------------------------|----------------------------------------------------------------------------------------------------|-----------------------|--------------------------------------------------------|-----------------------------------|------------------------------|-----------------------------------------------------|----------------------------------------------------------------------------------------------------|
| <u> </u>                 | <u>V</u> iew F <u>a</u> vorite            | s <u>T</u> ools <u>H</u> elp                                   |                         |                            |                                                                                                    |                       |                                                        |                                   |                              |                                                     |                                                                                                    |
| 🚖 🎄 🌾                    | Smart Network N                           | 1anagement System                                              |                         |                            |                                                                                                    |                       |                                                        |                                   |                              |                                                     | 🟠 • 🖸 • 🖶 • 📴 • 🞯 • 🞯 • 🕄 📖 🙁                                                                                                    |
| NMS Acc                  | ount Configurati                          | on Monitoring Notific                                          | ation Fault             | Statistics View            | Help                                                                                                    |                       |                                                        |                                   |                              |                                                     |                                                                                                    |
|                          |                                           |                                                                |                         |                            |                                                                                                    |                       |                                                        |                                   |                              |                                                     | Network Management System                                                                                                    |
|                          | y 👌 🖉                                     | ja 🕰 🛵                                                         | <b>J</b>                | 🤤 🌄 🖻                      |                                                                                                    |                       |                                                        |                                   |                              |                                                     | Smart NMS                                                                                                    |
| -                        |                                           | -                                                              |                         |                            |                                                                                                    |                       |                                                        |                                   |                              |                                                     |                                                                                                    |
| 🧤 Site 🏹 I               | Event Summary                             |                                                                | ∢ ▷ 👘 Ser               | vice Outages 🔤 E           | vent Notification                                                                                                    | Dest                  | ination Paths   🎭 Users                                | 😼 View Current Out                | ages 🚮 View (                | )utages                                             | NQ View Events                                                                                                    |
| Event Time               |                                           |                                                                | Pre Limit               | 20 👻 Refresh               | Advanced 9                                                                                                    | earch                 | Acknowledge Events                                     | Troubleshooting Note              |                              |                                                     | Can view all events for de                                                                                                    |
| 2009-04-13               |                                           | 40 0<br>6 0                                                    | 0 Ack ID                | Severity                   | Event Time                                                                                                    |                       | Site                                                   | Device Name                       | IP Address                   | Sera                                                | with search condition                                                                                                    |
| 2009-04-11               | 1 <mark>314</mark> 0                      | 314 0                                                          | 0                       |                            |                                                                                                    |                       |                                                        |                                   | K                            |                                                     | Agent Up with                                                                                                    |
| 2009-04-09               | <b>3 290</b> 0                            | 290 0                                                          | 45                      | 786 Critical               | 4/13/2009 11                                                                                                    | :24:42 AM             | /AddPac/Branch GX                                      | SE_MG3000N_A                      | 172.17.111.25                |                                                     | enterprise: 1.3.6.1.4.1.4855.3.2.255<br>(.1.3.6.1.4.1.4855.3.2.255) args<br>(1):1.3.6.1.6.3.1.1.4.3.0=''.1.3.6.1.4.1.4855.3.2.255'' |
| 2009-04-08<br>2009-04-07 |                                           | 412 0<br>448 0                                                 | 0 45                    | 785 Cleared                | 4/13/2009 11                                                                                                    | 15:59 AM              | /AddPac/Branch GX                                      | 00_NR_server                      | 172.17.111.21                | SNMP                                                | SNMP data collection on interface 172.17.111.21                                                                                     |
| 2009-04-06               | 6 <b>1453</b> 0                           | 1453 0                                                         | 0                       | 784 Cleared                | 4/13/2009 11                                                                                                    |                       | /AddPac/Branch GX                                      | 00_NR_server                      |                              |                                                     | prevously failed and has been restored.<br>Node 00_NR_server is up.                                                                 |
| 2009-04-05<br>2009-04-04 |                                           |                                                                |                         |                            |                                                                                                    |                       |                                                        |                                   |                              |                                                     | Agent Up with Possible Changes (coldStart Trap)                                                                                     |
| 2009-04-03               | 3 <b>1276</b> 0                           | 1276 0                                                         | 0 45                    | 783 Critical               | 4/13/2009 11                                                                                                    | :15:51 AM             | /AddPac/Branch GX                                      | 00_NR_server                      | 172.17.111.21                |                                                     | enterprise: 1.3.6.1.4.1.4855.3.2.10<br>(.1.3.6.1.4.1.4855.3.2.10) args                                                              |
| 2009-04-02<br>2009-04-01 |                                           |                                                                | 0 45                    | 782 Critical               | 4/13/2009 11                                                                                                    | 15-13 AM              | /AddPac/Branch GX                                      | 00_NR_server                      |                              |                                                     | (1):1.3.6.1.6.3.1.1.4.3.0=".1.3.6.1.4.1.4855.3.2.10"                                                                                |
| 2009-03-31               |                                           |                                                                |                         | 781 Warning                | 4/13/2009 11                                                                                                    |                       | /AddPac/Branch GX                                      | 00_NR_server                      | 172.17.111.21                | SNMP                                                | SNMP data collection on interface 172.17.111.21                                                                                     |
| 2009-03-30               |                                           |                                                                |                         | 780 Warning                | 4/13/2009 10                                                                                                    |                       | /AddPac/Branch AQ                                      | NMS_IP_PBX_31                     | 172.16.31.13                 | SNMP                                                | ralied.                                                                                                    |
|                          |                                           |                                                                | 779 Warning             | 4/13/2009 10               |                                                                                                    | /Subnetwork #2/Center |                                                        | 172.16.31.16                      | SNMP                         | SNMP thresholding on interface 172.16.31.16 failed. |                                                                                                    |
| 2009-03-27               | 7 1 <mark>08</mark> 0                     |                                                                | 0 2 45                  | 778 Warning                | 4/13/2009 9:5                                                                                                    | 59:51 AM              | /AddPac/Branch GX                                      | UMS slave                         | 172.17.113.201               | SNMP                                                | <ul> <li>SNMP data collection on interface 172.17.113.201<br/>failed.</li> </ul>                                                    |
| 2009-03-28<br>2009-03-28 |                                           |                                                                | 45                      | 777 Warning                | 4/13/2009 9:5                                                                                                    | 59:46 AM              | /AddPac/Branch GX                                      | UMS slave                         | 172.17.113.201               | SNMP                                                | SNMP data collection on interface 172.17.113.201<br>failed                                                                          |
| 2009-03-24               | 4 <b>121</b> 0                            | 121 0                                                          | 0 45                    | 776 Warning                | 4/13/2009 9:5                                                                                                    |                       | /AddPac/HeadQuarter                                    | UMS server(our co                 |                              | SNMP                                                | SNMP data collection on interface 61.33.161.43 failed.                                                                              |
| 2009-03-23 2009-03-22    |                                           |                                                                |                         | 775 Warning<br>774 Warning | 4/13/2009 9:5                                                                                                    |                       | /AddPac/HeadQuarter<br>/Subnetwork #2/Center           | UMS server(our co<br>NMS SOHO PBX | 61.33.161.43                 | SNMP                                                |                                                                                                    |
| 2009-03-21               |                                           |                                                                |                         | 73 Warning                 | 4/13/2009 9:5                                                                                                    |                       | /Subnetwork #2/Center                                  | NMS_SOHO_PBX                      | 172.16.19.50                 | SNMP                                                |                                                                                                    |
| 2009-03-20               | <b>) 172</b> 0                            | 172 0                                                          |                         | 72 Warning                 | 4/13/2009 9:5                                                                                                    |                       | /Subnetwork #2/Center                                  | NMS_SOHO_PBX                      | 172.16.19.50                 | SNMP                                                |                                                                                                    |
| 2009-03-19               |                                           |                                                                |                         | 771 Warning<br>770 Warning | 4/13/2009 9:5 4/13/2009 9:5                                                                                                    |                       | /Subnetwork #2/Center<br>/Subnetwork #2/Center         | NMS_SOHO_PBX<br>NMS_SOHO_PBX      | 172.16.19.50<br>172.16.19.50 | SNMP                                                |                                                                                                    |
| 2009-03-18               |                                           |                                                                |                         | 769 Warning                | 4/13/2009 9:5                                                                                                    |                       | /Subnetwork #2/Center                                  | NMS_SOHO_PBX                      | 172.16.19.50                 | SNMP                                                |                                                                                                    |
| 2009-03-17<br>2009-03-16 |                                           |                                                                |                         | 768 Warning                | 4/13/2009 9:5                                                                                                    |                       | /AddPac/Branch AQ                                      | NMS_IP_PBX_31                     | 172.16.31.13                 | SNMP                                                |                                                                                                    |
| 2009-03-15               |                                           |                                                                | 0 45                    | 767 Warning                | 4/13/2009 9:5                                                                                                    | 59:15 AM              | /AddPac/Branch AQ                                      | NMS_IP_PBX_31                     | 172.16.31.13                 | SNMP                                                | P SNMP data collection on interface 172.16.31.13 failed.                                                                            |
|                          |                                           | 1                                                              | <                       |                            |                                                                                                    |                       |                                                        |                                   |                              |                                                     |                                                                                                    |
| <                        | 100                                       | Results : 1 to 20 of 25346     Search Constraints : user=admin |                         |                            |                                                                                                    |                       |                                                        |                                   |                              |                                                     |                                                                                                    |
| ilv event                | / event statistics                        |                                                                |                         |                            |                                                                                                    |                       |                                                        |                                   |                              |                                                     | ii.                                                                                                    |
|                          | Site                                      |                                                                | Device Name             | IP Address                 | Service                                                                                                    | Message               |                                                        |                                   |                              |                                                     | ~                                                                                                    |
|                          | /AddPac/Branch GX<br>/AddPac/HeadQuarter  |                                                                | 00_RBT_serve            |                            |                                                                                                    |                       | _RBT_server's all services                             |                                   |                              |                                                     |                                                                                                    |
| 9502 4                   |                                           |                                                                |                         |                            |                                                                                                    |                       |                                                        | ne device, all services are down. |                              |                                                     |                                                                                                    |
|                          |                                           |                                                                |                         | ave 172.17.113.41          | 72 17 113 41 Call                                                                                                    |                       |                                                        |                                   |                              | e                                                   |                                                                                                    |
|                          | /10/2009 11:37:12 A                       |                                                                | IPNext 3000             | 172.17.113.40              | <sup>3.41</sup> Manager Call Manager 2009-4-10 11:37:12 failed.<br>Call interface 172.17.113.40 (172.17.113.40) device (IPNext 3000 |                       |                                                        |                                   |                              |                                                     |                                                                                                    |
|                          | /10/2009 11:37:12 A<br>/9/2009 2:20:01 PM | /AddPac/Branch GX<br>/AddPac/Branch GX                         | Master<br>00 IVR server | 172.17.113.40              | <sup>40</sup> Manager service Call Manager 2009-4-10 11:37:12 failed                                                                |                       |                                                        |                                   |                              |                                                     |                                                                                                    |
|                          | /9/2009 2:20:01 PM<br>/9/2009 10:57:37 AM |                                                                | NMS_IP_PBX              | _3                         | device 00_IVR_server all services are down.<br>device NMS_IP_PBX_31.13 all services down.                                           |                       |                                                        |                                   |                              |                                                     |                                                                                                    |
| 9239 4                   | /6/2009 7:49:20 PM                        | /AddPac/Branch AQ                                              | NMS Camera 2            | 172.16.253.118             | 3                                                                                                    |                       | MS Camera 2) interface 1<br>or delete by administrator | 72.16.253.118 (172.16             | 6.253.118) not               |                                                     | ~                                                                                                    |
| - A Vara Duta            | tanding Notices (18)                      | All Outstanding Notices                                        | anl                     |                            |                                                                                                    |                       |                                                        |                                   |                              |                                                     | 4 0                                                                                                    |

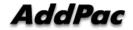

## **Device Status Information**

- ? System Performance Information (CPU, HDD, Memory,?
- ? Provide device current service status (up/down)
- ? Provide device main status (max value vs current value)
- ? Provide network interface status (up/down & network traffic)
- ? Provide VoIP interface status and call statistics.
- ? Search call history for the device and port
- ? Display Graph Series with System Performance Information
- ? Monitor Main Status Flow with System Monitoring View

## System Status Information

|                                                                                                    | PBX Maste                                                                                                    | r                                                                     |                                                                                                    |                   |                 |                                                      |   |
|----------------------------------------------------------------------------------------------------|----------------------------------------------------------------------------------------------------|-----------------------------------------------------------------------|----------------------------------------------------------------------------------------------------|-------------------|-----------------|------------------------------------------------------|---|
| System Status Information Ne                                                                                                    | etwork Interfac                                                                                                    | e   VolP Interface   Call Hist                                        | ory   Performance History   Performance                                                                                                    | Monitoring        |                 |                                                      |   |
| Today's Availability                                                                                                    | CPU U                                                                                                    | Itilization                                                           | Memory Utilization                                                                                                    | Stora             | age Utilization |                                                      |   |
|                                                                                                    | 1                                                                                                    |                                                                       | Total : 128 ME<br>Used : 111.6 I<br>Free : 16.4 MI                                                                                                    | в                 | 45              | Total : 480 MB<br>Used : 223.4 MB<br>Free : 256.6 MB | 4 |
| Service Information (Availability:                                                                                                   | : Persentage (                                                                                                    | over last 24 hours) Apply                                             | Service Monitor Status                                                                                                    |                   |                 |                                                      |   |
|                                                                                                    |                                                                                                    |                                                                       |                                                                                                    |                   |                 |                                                      |   |
| Interface / Service Name                                                                                                    | Status                                                                                                    | Availability                                                          | Service                                                                                                    | Maximum           | Value           | Used                                                 |   |
| Interface / Service Name                                                                                                    | Status<br>o up                                                                                                    | Availability<br>100.000%                                              | Service<br>CM Service                                                                                                    | Maximum           | Value           | Used                                                 |   |
| ИСИ СО СТАТИТИ                                                                                                    |                                                                                                    |                                                                       |                                                                                                    | Maximum<br>100    | Value<br>0      | Used                                                 |   |
| MCU<br>RtpProxy                                                                                                    | e up                                                                                                    | 100.000%                                                              | CM Service                                                                                                    |                   |                 |                                                      |   |
| ☐ MCU<br>_ RtpProxy<br>_ UMS                                                                                                    | ● up<br>● up                                                                                                    | 100.000%<br>Rescaning                                                 | CM Service<br>Call Manager - Call Count                                                                                                    | 100               | 0               |                                                      |   |
| 2 MCU<br>RtpProxy<br>2 UMS<br>2 Media                                                                                                | ● up<br>● up<br>● up                                                                                                   | 100.000%<br>Rescaning<br>100.000%                                     | CM Service<br>Call Manager - Call Count<br>Call Manager - Soft Phone Count                                                                                                    | 100<br>100        | 0               |                                                      |   |
|                                                                                                    | <ul> <li>up</li> <li>up</li> <li>up</li> <li>up</li> <li>up</li> </ul>                                                 | 100.000%<br>Rescaning<br>100.000%<br>100.000%                         | CM Service<br>Call Manager - Call Count<br>Call Manager - Soft Phone Count<br>Call Manager - Terminal Count                                                                                                 | 100<br>100        | 0               |                                                      |   |
| MCU<br>RtpProxy<br>UMS<br>Media<br>Presence<br>Call Manager                                                                          | <ul> <li>up</li> <li>up</li> <li>up</li> <li>up</li> <li>up</li> <li>up</li> </ul>                                     | 100.000%<br>Rescaning<br>100.000%<br>100.000%<br>100.000%             | CM Service<br>Call Manager - Call Count<br>Call Manager - Soft Phone Count<br>Call Manager - Terminal Count<br>IVR Service                                                                                  | 100<br>100        | 0               |                                                      |   |
| MCU           RtpProxy           UMS           Media           Presence           Call Manager           172.16.19.50           SNMP | <ul> <li>up</li> <li>up</li> <li>up</li> <li>up</li> <li>up</li> <li>up</li> </ul>                                     | 100.000%<br>Rescaning<br>100.000%<br>100.000%<br>100.000%             | CM Service<br>Call Manager - Call Count<br>Call Manager - Soft Phone Count<br>Call Manager - Terminal Count<br>IVR Service<br>IVR Session                                                                   | 100<br>100        | 0               |                                                      |   |
| MCU<br>RtpProxy<br>UMS<br>Media<br>Presence<br>Call Manager<br>172.16.19.50                                                          | <ul> <li>up</li> <li>up</li> <li>up</li> <li>up</li> <li>up</li> <li>up</li> <li>up</li> </ul>                         | 100.000%<br>Rescaning<br>100.000%<br>100.000%<br>100.000%<br>100.000% | CM Service<br>Call Manager - Call Count<br>Call Manager - Soft Phone Count<br>Call Manager - Terminal Count<br>IVR Service<br>IVR Session<br>PS Service                                                     | 100<br>100<br>100 | 0               |                                                      |   |
| MCU     RtpProxy     UMS     Media     Presence     Call Manager <b>172.16.19.50</b> SNMP                                            | <ul> <li>up</li> <li>up</li> <li>up</li> <li>up</li> <li>up</li> <li>up</li> <li>up</li> <li>up</li> <li>up</li> </ul> | 100.000%<br>Rescaning<br>100.000%<br>100.000%<br>100.000%<br>100.000% | CM Service<br>Call Manager - Call Count<br>Call Manager - Soft Phone Count<br>Call Manager - Terminal Count<br>IVR Service<br>IVR Session<br>PS Service<br>Presence Session                                 | 100<br>100<br>100 | 0               |                                                      |   |
| MCU<br>RtpProxy<br>UMS<br>Media<br>Presence<br>Call Manager<br><b>172.16.19.50</b><br>SNMP                                           | <ul> <li>up</li> <li>up</li> <li>up</li> <li>up</li> <li>up</li> <li>up</li> <li>up</li> <li>up</li> <li>up</li> </ul> | 100.000%<br>Rescaning<br>100.000%<br>100.000%<br>100.000%<br>100.000% | CM Service<br>Call Manager - Call Count<br>Call Manager - Soft Phone Count<br>Call Manager - Terminal Count<br>IVR Service<br>IVR Session<br>PS Service<br>Presence Session<br>RBT Service                  | 100<br>100<br>100 | 0               |                                                      |   |
| MCU<br>RtpProxy<br>UMS<br>Media<br>Presence<br>Call Manager<br><b>172.16.19.50</b><br>SNMP                                           | <ul> <li>up</li> <li>up</li> <li>up</li> <li>up</li> <li>up</li> <li>up</li> <li>up</li> <li>up</li> <li>up</li> </ul> | 100.000%<br>Rescaning<br>100.000%<br>100.000%<br>100.000%<br>100.000% | CM Service<br>Call Manager - Call Count<br>Call Manager - Soft Phone Count<br>Call Manager - Terminal Count<br>IVR Service<br>IVR Session<br>PS Service<br>Presence Session<br>RBT Service<br>Media Session | 100<br>100<br>100 | 0               |                                                      |   |

AddPac

## **Network Interface**

|            | s Information - GS3     |                            |                    |                  |                        |                       |                    |  |
|------------|-------------------------|----------------------------|--------------------|------------------|------------------------|-----------------------|--------------------|--|
| System 9   | Status Information Netw | vork Interface VoIP In     | iterface   Call Hi | story   Performa | ance History   Per     | formance Monitoring   |                    |  |
| Interface  | Status                  |                            |                    |                  |                        |                       |                    |  |
| Index<br>2 | Name<br>FastEthernet0/0 | IP Address<br>172.16.9.120 | Speed<br>100Mbps   | Status<br>o up   | Rx Traffic<br>10.7Kbps | Tx Traffic<br>2.1Kbps | Errors (pkts)<br>0 |  |
| 3          | FastEthernet0/1         | 192.168.10.1               | 100Mbps            | ● down           | 0 bps                  | 0 bps                 | 0                  |  |
|            |                         |                            |                    |                  |                        |                       |                    |  |
|            |                         |                            |                    |                  |                        |                       |                    |  |
|            |                         |                            |                    |                  |                        |                       |                    |  |
|            |                         |                            |                    |                  |                        |                       |                    |  |
|            |                         |                            |                    |                  |                        |                       |                    |  |
|            |                         |                            |                    |                  |                        |                       |                    |  |
|            |                         |                            |                    |                  |                        |                       |                    |  |
|            |                         |                            |                    |                  |                        |                       |                    |  |
|            |                         |                            |                    |                  |                        |                       |                    |  |
|            |                         |                            |                    |                  |                        |                       |                    |  |
|            |                         |                            | 1                  |                  |                        |                       |                    |  |

## **VoIP** Interface

You can view call summary informations such as total call, ASR, and ACD for the GSM gateway device each

| Systen | n Status Inform | ation   Network | Interface V | olP Interfac | Call History   Perl | ormance History   Po | erformance Monitoring              |         |           |           |
|--------|-----------------|-----------------|-------------|--------------|---------------------|----------------------|------------------------------------|---------|-----------|-----------|
| GSM (  | Call Statistics |                 |             |              | $\mathbf{h}$        |                      |                                    |         |           |           |
|        |                 | Inbo            | ound Calls  |              | X                   |                      | Total                              |         |           |           |
|        | VolP            | FXS             | E>          | (O           | E1                  | Call                 | ASR (%)                            | ACI     | ) (sec)   | All Clear |
|        | 0               | 58              |             | )            | 0                   | 58                   | 94 %                               |         | 11        |           |
|        | ·               |                 | ·           |              | · ·                 |                      | ·                                  |         | ·         |           |
| VolP I | nterfaces Statu | s               |             |              |                     |                      |                                    |         |           |           |
| Port   | Line Type       | Line Status     | In Gain     | Out Gain     | Phone Number        | GSM Phone<br>Number  | Inbound Calls<br>(VoIP/FXS/FX0/E1) | ASR (%) | ACD (sec) |           |
| 0/0    | GSM             | 🔄 hookOn        | 0           | 0            | 5T                  |                      | 0/37/0/0                           | 94%     | ) 5       |           |
| )/1    | GSM             | 🔄 hookOn        | 0           | 0            | 6T                  |                      | 0/21/0/0                           | 95%     | ) 6       |           |
| 0/2    | GSM             | 🕓 hookOn        | 0           | 0            | 7T                  |                      | 0/0/0/0                            | 0%      | ) 0       |           |
| 0/3    | GSM             | 🕓 hookOn        | 0           | 0            |                     |                      | 0/0/0/0                            | 0%      | ) 0       |           |
| 170    | GSM             | 🔄 hookOn        | 0           | 0            |                     |                      | 0/0/0/0                            | 0%      | ) 0       |           |
| 1/1    | GSM             | 🕓 hookOn        | 0           | 0            |                     |                      | 0/0/0/0                            | 0%      | ) 0       |           |
| 1/2    | GSM             | 🕓 hookOn        | 0           | 0            |                     |                      | 0/0/0/0                            | 0%      | ) 0       |           |
| /3     | GSM             | hookOn          | 0           | 0            |                     |                      | 0/0/0/0                            | 0%      | ) 0       |           |
| 2/0    | GSM             | 🗸 hookOn        | 0           | 0            |                     |                      | 0/0/0/0                            | 0%      | ) 0       |           |
| 2/1    | GSM             | hookOn          | 0           | 0            |                     |                      | 0/0/0/0                            | 0%      | ) 0       |           |
| 2/2    | GSM             | 🗸 hookOn        | 0           | 0            |                     |                      | 0/0/0/0                            | 0%      | ) 0       |           |
| 2/3    | GSM             | hookOn          | 0           | 0            |                     |                      | 0/0/0/0                            | 0%      | ) 0       |           |
| 7/0    | FXS             | hook0n          | 0           | 0            | 7000                |                      |                                    | 0%      | )         |           |
| 7/1    | FXS             | 🔍 hookOn        | 0           | 0            |                     |                      |                                    | 0%      | )         |           |
| 7/2    | FXS             | hook0n          | 0           | 0            |                     |                      |                                    | 0%      | )         |           |
| 7/3    | FXS             | hook0n          | 0           | 0            |                     |                      |                                    | 0%      | )         |           |
| 7/4    | FX0             | hook0n          | 0           | 0            | 1231                |                      |                                    | 0%      | )         |           |
| 7/6    | EV0             | hook0n          | 0           | 0            |                     |                      |                                    | 0.97    | 1         |           |

## **Call History**

You can search call history with various conditions such as start date, end date, port and ip etc.

| Syster | n Status Information   Netwo | rk Interface | VoIP Interface  | Call History Pe | erformance Histo | ry   Performance I | Monitoring  |             |          |         |    |
|--------|------------------------------|--------------|-----------------|-----------------|------------------|--------------------|-------------|-------------|----------|---------|----|
| .imit: | 30 • Latest 24 Ho            | 🧞 R          | efresh 🔍 Adv    | anced Search 🖻  | Report View      | 1/6 (D)            |             |             |          |         | _  |
|        | e Call History               |              |                 |                 |                  |                    |             |             |          |         | _  |
|        |                              |              |                 |                 |                  |                    |             |             |          |         |    |
| -      | estination Port: <all></all> |              |                 | *Search Cou     | unt: 153         |                    |             |             |          |         |    |
|        |                              | 10:15:01 ~ 2 | 010-11-19 10:15 | 5:01            |                  |                    |             |             |          |         |    |
| *Fi    | lter: Empty                  |              |                 |                 |                  |                    |             |             |          |         |    |
| D      | Create Time                  | Duration     | Caller Type     | Caller Number   | Called Type      | Called Number      | Remote IP   | GSM Phone N | Codec    | Status  | 1  |
| 46     | 11/18/2010 3:54:50 PM        | 00:00:00     | FXS             | 7000            | Unknown          |                    |             |             | g711alaw | Failed  |    |
| 45     | 11/18/2010 3:50:43 PM        | 00:00:03     | FXS             | 7000            | VolP             | 9999               | 172.16.9.18 |             | g7231r63 | Success | Γ. |
| 44     | 11/18/2010 3:46:54 PM        | 00:00:16     | FXS             | 7000            | GSM              | 6000               |             |             | g711alaw | Success |    |
| 43     | 11/18/2010 3:45:59 PM        | 00:00:02     | FXS             | 7000            | GSM              | 5000               |             |             | g711alaw | Success |    |
| 42     | 11/18/2010 3:43:33 PM        | 00:00:03     | FXS             | 7000            | VolP             | 9999               | 172.16.9.18 |             | g7231r63 | Success |    |
| 41     | 11/18/2010 3:43:23 PM        | 00:00:00     | FXS             | 7000            | GSM              | 600                |             |             | g711alaw | Failed  |    |
| 40     | 11/18/2010 3:43:16 PM        | 00:00:00     | FXS             | 7000            | GSM              | 600                |             |             | g711alaw | Failed  |    |
| 39     | 11/18/2010 3:43:12 PM        | 00:00:00     | FXS             | 7000            | GSM              | 500                |             |             | g711alaw | Failed  |    |
| 38     | 11/18/2010 3:43:07 PM        | 00:00:00     | VoIP            | 9999            | FXS              | 7000               | 172.16.9.18 |             | g7231r63 | Failed  |    |
| 37     | 11/18/2010 3:42:32 PM        | 00:00:04     | FXS             | 7000            | VoIP             | 9999               | 172.16.9.18 |             | g7231r63 | Success |    |
| 36     | 11/18/2010 3:25:48 PM        | 00:00:00     | FXS             | 7000            | Unknown          |                    |             |             | g711alaw | Failed  |    |
| 35     | 11/18/2010 3:21:05 PM        | 00:00:03     | VoIP            | 9999            | FXS              | 7000               | 172.16.9.18 |             | g7231r63 | Success |    |
| 34     | 11/18/2010 3:20:57 PM        | 00:00:00     | VoIP            | 9999            | FXS              | 7000               | 172.16.9.18 |             | g7231r63 | Failed  |    |
| 32     | 11/18/2010 3:20:54 PM        | 00:00:00     | FXS             | 7000            | Unknown          |                    |             |             | g711alaw | Failed  |    |
| 30     | 11/18/2010 3:20:43 PM        | 00:00:02     | FXS             | 7000            | GSM              | 6000               |             |             | g711alaw | Success |    |
| 28     | 11/18/2010 3:20:30 PM        | 00:00:02     | FXS             | 7000            | GSM              | 5000               |             |             | g711alaw | Success |    |
| 25     | 11/18/2010 3:05:30 PM        | 00:00:03     | FXS             | 7000            | VoIP             | 9999               | 172.16.9.18 |             | g7231r63 | Success |    |
| 24     | 11/15/2010 3:05:22 PM        | 00:00:00     | VolP            | 9999            | FXS              | 7000               | 172.16.9.18 |             | g7231r63 | Failed  |    |
| 23     | 11/15/2010 3:05:11 PM        | 00:00:03     | VolP            | 9999            | FXS              | 7000               | 172.16.9.18 |             | g7231r63 | Success |    |
| 322    | 11/15/2010 3:05:08 PM        | 00:00:00     | FXS             | 7000            | Unknown          |                    |             |             | q711alaw | Failed  |    |

## **Performance History**

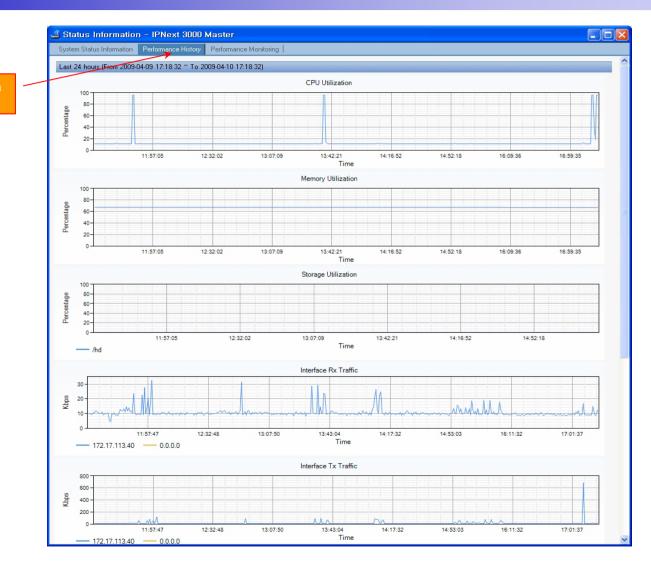

performance analysis graph for last 24 hours

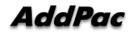

www.addpac.com

## **Performance** Monitoring

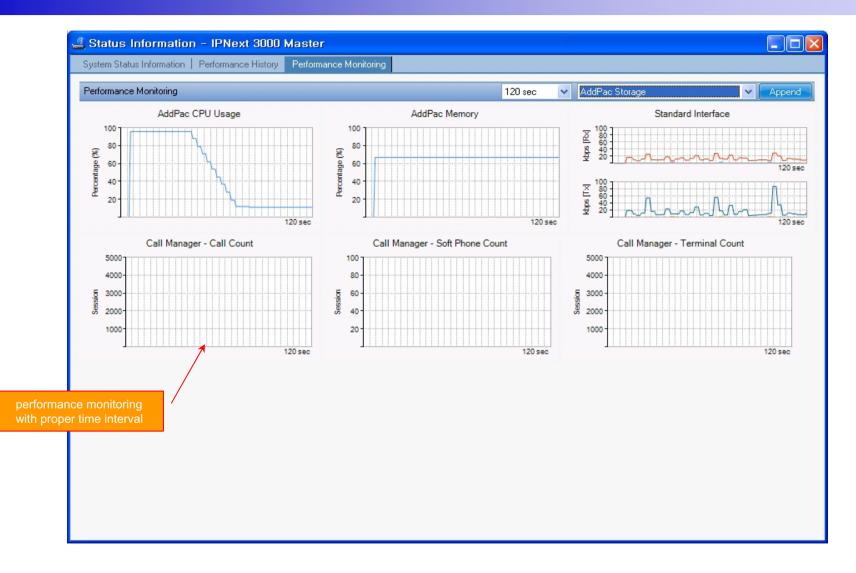

AddPac

## Notification Management

- ? Notify administrator for important event such as critical device fault when proper action needs
- ? Provide several notification channel such as SMS, e-mail, alarm lamp
- ? Notification channel configuration for each event
- ? Manage notification with device category such as Server, Terminal, PC, etc
- ? Provide Alarm with audible (playsound), visible (alarm lamp) form

## **Event Notification Management**

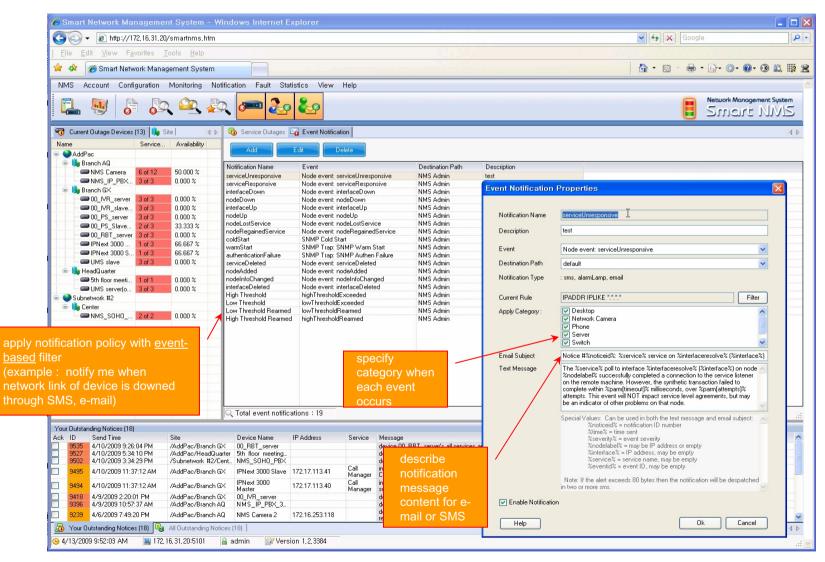

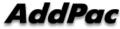

## **Event Notification Management**

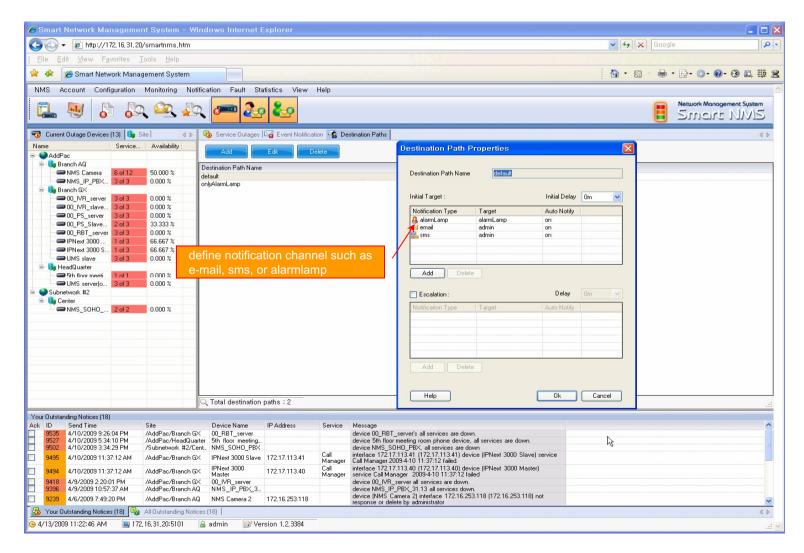

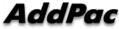

## **Event Notification Management**

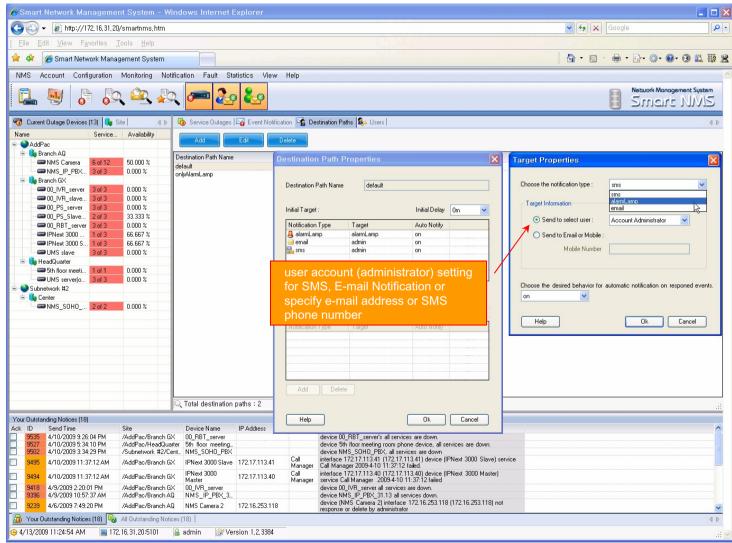

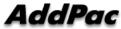

## Configuration

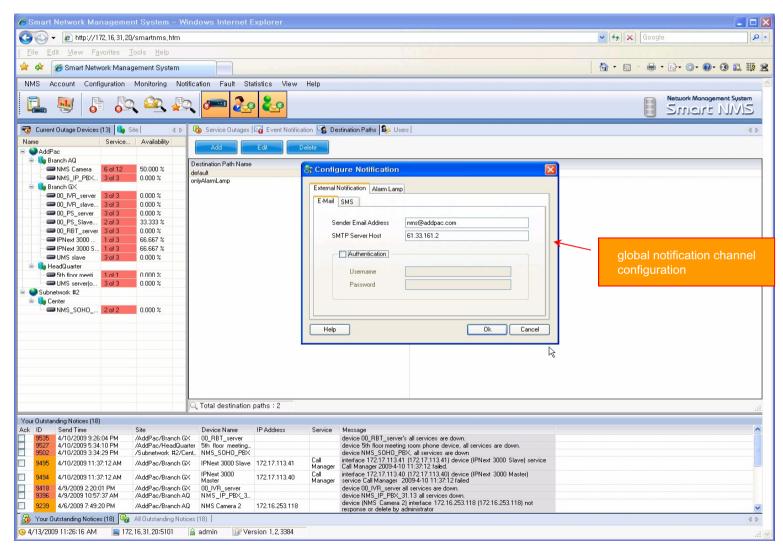

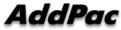

### Audible & Visible Alarm

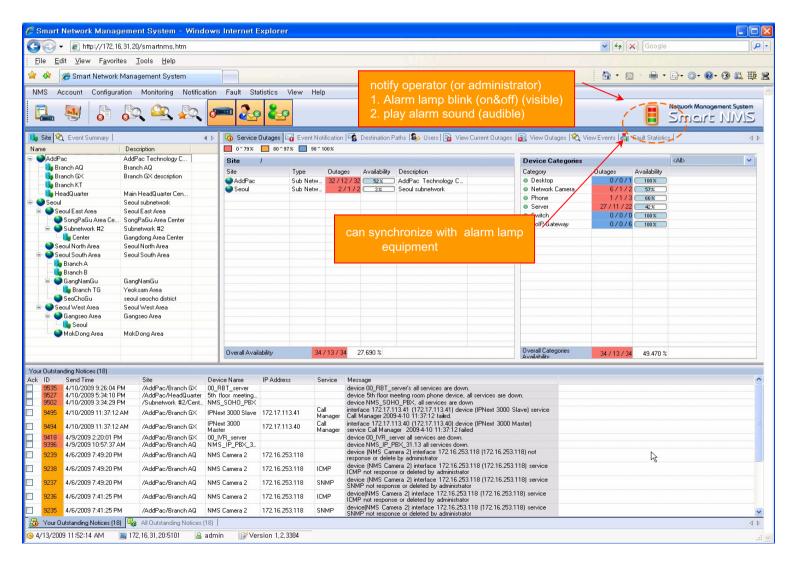

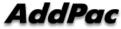

## **Fault Statistics**

- ? analyze for a fault event with graph and detailed list data
- ? Report form generation and print out for statistics result

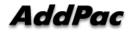

## **Fault Statistics**

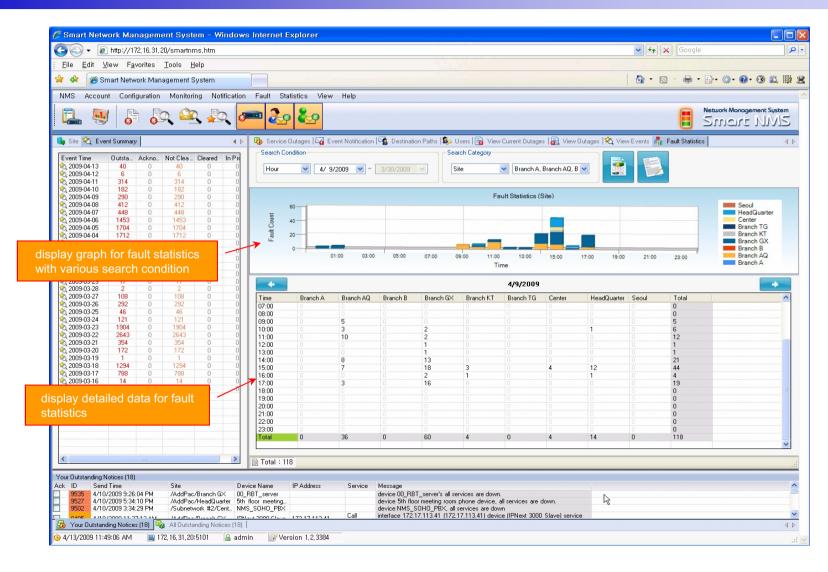

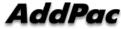

## **Fault Statistics ? Report Generation**

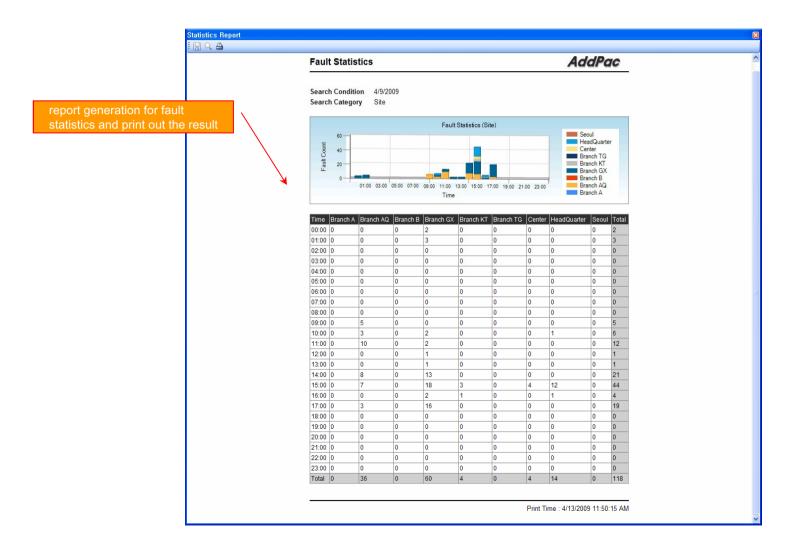

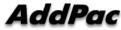

www.addpac.com

- ? SmartNMS receives CDR data for calls which is used for call statistics from the VOIP or GSM gateway.
- ? You can get statistics data with various time interval conditions such as daily and monthly basis for the device and VOIP port.
- ? Report statistics can be exported to the various document formats such as PDF and MS-Excel.

| ASR(%) 30 30 30 30 30 37 0 0 73 0<br>ACD(sec) 2 5 3 10 6 0 0 8 0<br>UIII Outbound Call(GSM)                                                                                                    | Port :: Total       ACD :: Total(Outbound/InBound)         Period :: 2010-11         GSM       Outbound Call :: 15(7/8)         Inbound Call :: 30(24/6)       ASR : 47%       CD :: 3(3/3) sec       CD :: 5(5/5) sec       TOTAL       Outbound Call :: 72(50/22)         ASR :: 0%       ACD :: 5(0/5) sec       ACD :: 3(3/3) sec       CD :: 5(5/5) sec       CD :: 4(4/4) sec         Inbound Call :: 22(10)       2(2/0)       2(2/0)       2(2/0)       2(2/0)       0(0/0)       0(0/0)       0(0/0)       0(0/0)       0(0/0)       0(0/0)       0(0/0)       0(0/0)       0(0/0)       0(0/0)       0(0/0)       0(0/0)       0(0/0)       0(0/0)       0(0/0)       0(0/0)       0(0/0)       0(0/0)       0(0/0)       0(0/0)       0(0/0)       0(0/0)       0(0/0)       0(0/0)       0(0/0)       0(0/0)       0(0/0)       0(0/0)       0(0/0)       0(0/0)       0(0/0)       0(0/0)       0(0/0)       0(0/0)       0(0/0)       0(0/0)       0(0/0)       0(0/0)       0(0/0)       0(0/0)       0(0/0)       0(0/0)       0(0/0)       0(0/0)       0(0/0)       0(0/0)       0(0/0)       0(0/0)       0(0/0)       0(0/0)       0(0/0)       0(0/0)       0(0/0)       0(0/0)       0(0/0) <t< th=""><th>iod : [</th><th>Daily - 2010/11</th><th></th><th>ice : Tota</th><th>I</th><th><ul> <li>Port</li> </ul></th><th>: Total</th><th>👻 🍫 Ref</th><th>fresh 📄 Pri</th><th>int</th><th></th></t<> | iod : [                                              | Daily - 2010/11                                                     |                                       | ice : Tota  | I        | <ul> <li>Port</li> </ul>          | : Total     | 👻 🍫 Ref | fresh 📄 Pri                                           | int                                          |              |
|----------------------------------------------------------------------------------------------------|----------------------------------------------------------------------------------------------------|------------------------------------------------------|---------------------------------------------------------------------|---------------------------------------|-------------|----------|-----------------------------------|-------------|---------|-------------------------------------------------------|----------------------------------------------|--------------|
| Inbound Call         0(0/0)         0(0/0)         0(0/0)         0(0/0)         0(0/0)         0(0/0)         0(0/0)         0(0/0)         0(0/0)         0(0/0)         0(0/0)         0(0/0)         0(0/0)         0(0/0)         0(0/0)         0(0/0)         0(0/0)         0(0/0)         0(0/0)         0(0/0)         0(0/0)         0(0/0)         0(0/0)         0(0/0)         0(0/0)         0(0/0)         0(0/0)         0(0/0)         0(0/0)         0(0/0)         0(0/0)         0(0/0)         0(0/0)         0(0/0)         0(0/0)         0(0/0)         0(0/0)         0(0/0)         0(0/0)         0(0/0)         0(0/0)         0(0/0)         0(0/0)         0(0/0)         0(0/0)         0(0/0)         0(0/0)         0(0/0)         0(0/0)         0(0/0)         0(0/0)         0(0/0)         0(0/0)         0(0/0)         0(0/0)         0(0/0)         0(0/0)         0(0/0)         0(0/0)         0(0/0)         0(0/0)         0(0/0)         0(0/0)         0(0/0)         0(0/0)         0(0/0)         0(0/0)         0(0/0)         0(0/0)         0(0/0)         0(0/0)         0(0/0)         0(0/0)         0(0/0)         0(0/0)         0(0/0)         0(0/0)         0(0/0)         0(0/0)         0(0/0)         0(0/0)         0(0/0)         0(0/0)         0 | Inbound Call         0(0/0)         0(0/0)         0(0/0)         0(0/0)         0(0/0)         0(0/0)         0(0/0)         0(0/0)         0(0/0)         0(0/0)         0(0/0)         0(0/0)         0(0/0)         0(0/0)         0(0/0)         0(0/0)         0(0/0)         0(0/0)         0(0/0)         0(0/0)         0(0/0)         0(0/0)         0(0/0)         0(0/0)         0(0/0)         0(0/0)         0(0/0)         0(0/0)         0(0/0)         0(0/0)         0(0/0)         0(0/0)         0(0/0)         0(0/0)         0(0/0)         0(0/0)         0(0/0)         0(0/0)         0(0/0)         0(0/0)         0(0/0)         0(0/0)         0(0/0)         0(0/0)         0(0/0)         0(0/0)         0(0/0)         0(0/0)         0(0/0)         0(0/0)         0(0/0)         0(0/0)         0(0/0)         0(0/0)         0(0/0)         0(0/0)         0(0/0)         0(0/0)         0(0/0)         0(0/0)         0(0/0)         0(0/0)         0(0/0)         0(0/0)         0(0/0)         0(0/0)         0(0/0)         0(0/0)         0(0/0)         0(0/0)         0(0/0)         0(0/0)         0(0/0)         0(0/0)         0(0/0)         0(0/0)         0(0/0)         0(0/0)         0(0/0)         0(0/0)         0(0/0)         0(0/0)         0(0/0)         0                                                                                                    | Port<br>Period<br>GSM<br>Outbour<br>Inbound<br>ASR : | : Total<br>: 2010-11<br>nd Call : 0(0/0)<br>d Call : 30(24/6)<br>0% | Outbound (<br>Inbound Ca<br>ASR : 47% | ll : 27(19/ |          | Outbound<br>Inbound (<br>ASR : 58 | all: 45(31/ |         | ACD : 1<br>TOTAL<br>Outbound<br>Inbound C<br>ASR : 56 | Total(Outbou<br>Call : 89(5<br>Call : 72(50/ | ind/InBound) |
| GSM         Outbond Call         2(2/0)         2(2/0)         2(2/0)         2(2/0)         0(0/0)         0(0/0)         5(4/1)         0(0/0)           ASR(%)         0         0         0         0         0         0         0         0         0         0         0         0         0         0         0         0         0         0         0         0         0         0         0         0         0         0         0         0         0         0         0         0         0         0         0         0         0         0         0         0         0         0         0         0         0         0         0         0         0         0         0         0         0         0         0         0         0         0         0         0         0         0         0         0         0         0         0         0         0         0         0         0         0         0         0         0         0         0         0         0         0         0         0         0         0         0         0         0         0         0         0         0                                                                                                    | GSM         Outbond Call         2(2/0)         2(2/0)         2(2/0)         2(2/0)         0(0/0)         0(0/0)         5(4/1)         0(0/0)           ASR(%)         0         0         0         0         0         0         0         0         0         0         0         0         0         0         0         0         0         0         0         0         0         0         0         0         0         0         0         0         0         0         0         0         0         0         0         0         0         0         0         0         0         0         0         0         0         0         0         0         0         0         0         0         0         0         0         0         0         0         0         0         0         0         0         0         0         0         0         0         0         0         0         0         0         0         0         0         0         0         0         0         0         0         0         0         0         0         0         0         0         0         0         0                                                                                                    |                                                      |                                                                     | 1                                     | 2           | 3        | 4                                 | 5           | 6       | 7                                                     | 8                                            | 9            |
| GSM         ASR(%)         0         0         0         0         0         0         0         0         0         0         0         0         0         0         0         0         0         0         0         0         0         0         0         0         0         0         0         0         0         0         0         0         0         0         0         0         0         0         0         0         0         0         0         0         0         0         0         0         0         0         0         0         0         0         0         0         0         0         0         0         0         0         0         0         0         0         0         0         0         0         0         0         0         0         0         0         0         0         0         0         0         0         0         0         0         0         0         0         0         0         0         0         0         0         0         0         0         0         0         0         0         0         0         0         0<                                                                                                    | GSM         ASR(%)         0         0         0         0         0         0         0         0         0         0         0         0         0         0         0         0         0         0         0         0         0         0         0         0         0         0         0         0         0         0         0         0         0         0         0         0         0         0         0         0         0         0         0         0         0         0         0         0         0         0         0         0         0         0         0         0         0         0         0         0         0         0         0         0         0         0         0         0         0         0         0         0         0         0         0         0         0         0         0         0         0         0         0         0         0         0         0         0         0         0         0         0         0         0         0         0         0         0         0         0         0         0         0         0         0<                                                                                                    |                                                      |                                                                     | 0(0/0)                                | 0(0/0)      | 0(0/0)   | 0(0/0)                            | 0(0/0)      | 0(0/0)  | 0(0/0)                                                | 0(0/0)                                       | 0(0/0)       |
| Inbound Call         0(0/0)         2(1/1)         3(0/3)         0(0/0)         1(1/0)         0(0/0)         2(1/1)         0(0/0)           Outbond Call         2(1/1)         4(2/2)         4(3/1)         1(0/1)         3(1/2)         0(0/0)         0(0/0)         1(1/0)         0(0/0)           ASR(%)         0         50         0         0         100         0         0         50         0           LINE         Inbound Call         6(3/3)         7(4/3)         7(5/2)         3(2/1)         6(3/3)         0(0/0)         0(0/0)         0(0/0)         7(5/2)         0(0/0)           LINE         Inbound Call         2(2/0)         4(3/1)         5(2/3)         2(2/0)         3(3/0)         0(0/0)         0(0/0)         7(5/2)         0(0/0)           ACD(sec)         2         5         3         10         6         0         0         9         0           Mound Call         6(3/3)         9(5/4)         10(5/5)         3(2/1)         7(4/3)         0(0/0)         8(6/2)         0(0/0)           Mound Call         4(3/1)         8(5/3)         9(5/4)         3(2/1)         6(4/2)         0(0/0)         8(6/2)         0(0/0)           Moubo                                                                                                    | Inbound Call         0(0/0)         2(1/1)         3(0/3)         0(0/0)         1(1/0)         0(0/0)         2(1/1)         0(0/0)           Outbond Call         2(1/1)         4(2/2)         4(3/1)         1(0/1)         3(1/2)         0(0/0)         0(0/0)         1(1/0)         0(0/0)           ASR(%)         0         50         0         0         100         0         0         50         0           LINE         Inbound Call         6(3/3)         7(4/3)         7(5/2)         3(2/1)         6(3/3)         0(0/0)         0(0/0)         0(0/0)         7(5/2)         0(0/0)           LINE         Inbound Call         2(2/0)         4(3/1)         5(2/3)         2(2/0)         3(3/0)         0(0/0)         0(0/0)         7(5/2)         0(0/0)           ACD(sec)         2         5         3         10         6         0         0         9         0           Mound Call         6(3/3)         9(5/4)         10(5/5)         3(2/1)         7(4/3)         0(0/0)         8(6/2)         0(0/0)           Mound Call         4(3/1)         8(5/3)         9(5/4)         3(2/1)         6(4/2)         0(0/0)         8(6/2)         0(0/0)           Moubo                                                                                                    | GSM                                                  | ASR(%)                                                              | 0                                     | 0           | 0        | 0                                 | 0           | Ó       | 0                                                     | 0                                            | 0            |
| VOIP         ASR(%)         0         50         0         0         100         0         0         50         0           ACD(sec)         4         4         3         0         4         0         0         4         0           LINE         Inbound Call         6(3/3)         7(4/3)         7(5/2)         3(2/1)         6(3/3)         0(0/0)         0(0/0)         6(5/1)         0(0/0)           Outbond Call         2(2/0)         4(3/1)         5(2/3)         2(2/0)         3(3/0)         0(0/0)         0(0/0)         7(5/2)         0(0/0)           ACD(sec)         2         5         3         10         6         0         0         9         0           ACD(sec)         2         5         3         10         6         0         9         0           Inbound Call         6(3/3)         9(5/4)         10(5/5)         3(2/1)         7(4/3)         0(0/0)         8(6/2)         0(0/0)           Outbond Call         4(3/1)         8(5/3)         9(5/4)         3(2/1)         6(4/2)         0(0/0)         8(6/2)         0(0/0)           ACD(sec)         2         5         3         10         6                                                                                                    | VOIP         ASR(%)         0         50         0         0         100         0         0         50         0           ACD(sec)         4         4         3         0         4         0         0         4         0           LINE         Inbound Call         6(3/3)         7(4/3)         7(5/2)         3(2/1)         6(3/3)         0(0/0)         0(0/0)         6(5/1)         0(0/0)           Outbond Call         2(2/0)         4(3/1)         5(2/3)         2(2/0)         3(3/0)         0(0/0)         0(0/0)         7(5/2)         0(0/0)           ACD(sec)         2         5         3         10         6         0         0         9         0           ACD(sec)         2         5         3         10         6         0         9         0           Inbound Call         6(3/3)         9(5/4)         10(5/5)         3(2/1)         7(4/3)         0(0/0)         8(6/2)         0(0/0)           Outbond Call         4(3/1)         8(5/3)         9(5/4)         3(2/1)         6(4/2)         0(0/0)         8(6/2)         0(0/0)           ACD(sec)         2         5         3         10         6                                                                                                    |                                                      | Inbound Call                                                        | 0(0/0)                                | 2(1/1)      | 3(0/3)   | 0(0/0)                            | 1(1/0)      | 0(0/0)  | 0(0/0)                                                | 2(1/1)                                       | 0(0/0)       |
| Inbound Call         6(3/3)         7(4/3)         7(5/2)         3(2/1)         6(3/3)         0(0/0)         6(5/1)         0(0/0)           Outbound Call         2(2/0)         4(3/1)         5(2/3)         2(2/0)         3(3/0)         0(0/0)         0(0/0)         6(5/1)         0(0/0)           ASR(%)         50         57         71         67         50         0         0         83         0           ACD(sec)         2         5         3         10         6         0         9         0           Inbound Call         6(3/3)         9(5/4)         10(5/5)         3(2/1)         7(4/3)         0(0/0)         0(0/0)         8(6/2)         0(0/0)           Outbond Call         4(3/1)         8(5/3)         9(5/4)         3(2/1)         6(4/2)         0(0/0)         8(6/2)         0(0/0)           Outbond Call         4(3/1)         8(5/3)         9(5/4)         3(2/1)         6(4/2)         0(0/0)         8(6/2)         0(0/0)           ACD(sec)         2         5         3         10         6         0         8         0                                                                                                    | Inbound Call         6(3/3)         7(4/3)         7(5/2)         3(2/1)         6(3/3)         0(0/0)         6(5/1)         0(0/0)           Outbond Call         2(2/0)         4(3/1)         5(2/3)         2(2/0)         3(3/0)         0(0/0)         0(0/0)         6(5/1)         0(0/0)           ASR(%)         50         57         71         67         50         0         0         83         0           ACD(sec)         2         5         3         10         6         0         9         0           Inbound Call         6(3/3)         9(5/4)         10(5/5)         3(2/1)         7(4/3)         0(0/0)         8(6/2)         0(0/0)           Outbond Call         4(3/1)         8(5/3)         9(5/4)         3(2/1)         6(4/2)         0(0/0)         8(6/2)         0(0/0)           Outbond Call         4(3/1)         8(5/3)         9(5/4)         3(2/1)         6(4/2)         0(0/0)         8(6/2)         0(0/0)           ACD(sec)         2         5         3         10         6         0         0         8         0                                                                                                    | VOIP                                                 | ASR(%)                                                              | 0                                     | 50          | 0        | 0                                 | 100         | Ó       | 0                                                     | 50                                           | Ó            |
| LINE ASR(%) 50 57 71 67 50 0 0 83 0<br>ACD(sec) 2 5 3 10 6 0 9 0<br>Inbound Call 6(3/3) 9(5/4) 10(5/5) 3(2/1) 7(4/3) 0(0/0) 0(0/0) 8(6/2) 0(0/0)<br>Outbond Call 4(3/1) 8(5/3) 9(5/4) 3(2/1) 6(4/2) 0(0/0) 0(0/0) 8(6/2) 0(0/0)<br>ASR(%) 50 56 50 67 57 0 0 75 0<br>ACD(sec) 2 5 3 10 6 0 0 8 0<br><                                                                                                    | LINE ASR(%) 50 57 71 67 50 0 0 83 0<br>ACD(sec) 2 5 3 10 6 0 9 0<br>Inbound Call 6(3/3) 9(5/4) 10(5/5) 3(2/1) 7(4/3) 0(0/0) 0(0/0) 8(6/2) 0(0/0)<br>Outbond Call 4(3/1) 8(5/3) 9(5/4) 3(2/1) 6(4/2) 0(0/0) 0(0/0) 8(6/2) 0(0/0)<br>ASR(%) 50 56 50 67 57 0 0 75 0<br>ACD(sec) 2 5 3 10 6 0 0 8 0<br><                                                                                                    |                                                      | Inbound Call                                                        | 6(3/3)                                | 7(4/3)      | 7(5/2)   | 3(2/1)                            | 6(3/3)      | 0(0/0)  | 0(0/0)                                                | 6(5/1)                                       | 0(0/0)       |
| Inbound Call         6(3/3)         9(5/4)         10(5/5)         3(2/1)         7(4/3)         0(0/0)         8(6/2)         0(0/0)           Outbond Call         4(3/1)         8(5/3)         9(5/4)         3(2/1)         6(4/2)         0(0/0)         0(0/0)         8(6/2)         0(0/0)           ASR(%)         50         56         50         67         57         0         0         75         0           ACD(sec)         2         5         3         10         6         0         8         0                                                                                                    | Inbound Call         6(3/3)         9(5/4)         10(5/5)         3(2/1)         7(4/3)         0(0/0)         8(6/2)         0(0/0)           Outbond Call         4(3/1)         8(5/3)         9(5/4)         3(2/1)         6(4/2)         0(0/0)         8(6/2)         0(0/0)           ASR(%)         50         56         50         67         57         0         0         75         0           ACD(sec)         2         5         3         10         6         0         8         0                                                                                                    | LINE                                                 | ASR(%)                                                              | 50                                    | 57          | 71       | 67                                | 50          | 0       | 0                                                     | 83                                           | 0            |
| TOTAL ASR(%) 50 56 50 67 57 0 0 75 0<br>ACD(sec) 2 5 3 10 6 0 0 8 0<br>< □ □ □ □ □ □ □ □ □ □ □ □ □ □ □ □ □ □ □                                                                                                    | TOTAL ASR(%) 50 56 50 67 57 0 0 75 0<br>ACD(sec) 2 5 3 10 6 0 0 8 0<br>< □ □ □ □ □ □ □ □ □ □ □ □ □ □ □ □ □ □ □                                                                                                    |                                                      | Inbound Call                                                        |                                       |             |          |                                   |             |         |                                                       |                                              |              |
| Outbound Call(GSM)                                                                                                    | Outbound Call(GSM) 15 Success Foil                                                                                                    | TOTAL                                                |                                                                     |                                       |             |          | 67                                |             |         |                                                       |                                              |              |
| 15 Success                                                                                                    | 15 Success                                                                                                    | •                                                    | III                                                                 |                                       |             |          |                                   |             |         |                                                       |                                              | P.           |
|                                                                                                    |                                                                                                    | -                                                    |                                                                     |                                       |             | Outbound | i Call(GSM                        | )           |         |                                                       |                                              |              |

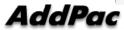

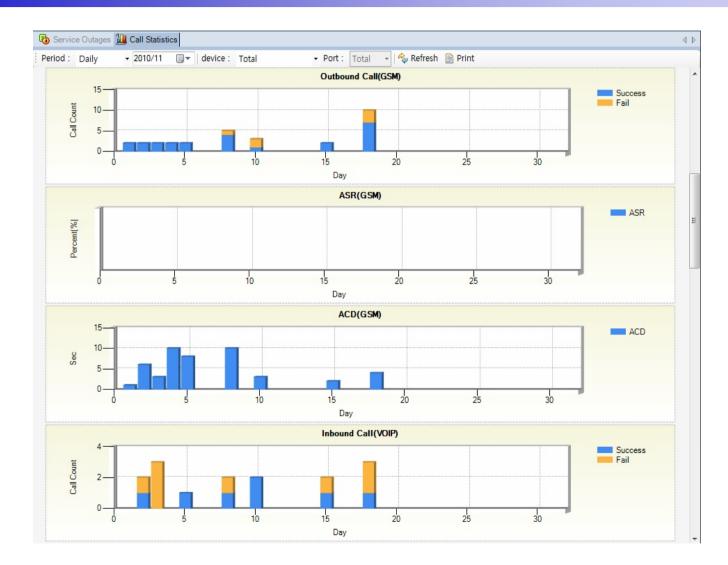

AddPac

www.addpac.com

| eriod : Daily • 20 | 10/11                             | device : G | S3000 gate | eway 🔻 P       | ort : 7/0:        | 0 - %  | Refresh [ | Print   |        |         |                                |                 |      |
|--------------------|-----------------------------------|------------|------------|----------------|-------------------|--------|-----------|---------|--------|---------|--------------------------------|-----------------|------|
|                    | )0 gateway<br>(LINE)<br>11        |            |            |                |                   |        |           |         |        |         | I : Total(Sud<br>D : Total(Out |                 | und) |
|                    | Outbound Call :<br>Inbound Call : |            |            | ASR :<br>ACD : | 58%<br>4(5/3) sec |        |           |         |        |         |                                |                 |      |
|                    | 1 2                               | 3          | 4          | 5              | 6                 | 7      |           | 3 9     |        | 10      | 11                             | 12              | 13   |
| Outbound Call      | 6(3/3)                            | 7(4/3)     | 7(5/2)     | 3(2/1)         | 6(3/3)            | 0(0/0) | 0(0/0)    | 6(5/1)  | 0(0/0) | 9(2/7)  | 0(0/0)                         | 0(0/0)          |      |
| Inbound Call       | 0(0/0)                            | 2(1/1)     | 3(0/3)     | 0(0/0)         | 1(1/0)            | 0(0/0) | 0(0/0)    | 2(1/1)  | 0(0/0) | 2(2/0)  | 0(0/0)                         | 0(0/0)          |      |
| ASR(%)             | 50<br>2                           | 57<br>5    | 71<br>3    | 67             | 50                | 0      | 0         | 83<br>8 | 0<br>0 | 22<br>3 | 0                              | 0<br>0          |      |
| ACD(sec)           | 2                                 | S          | 3          | 10             | 6                 | U      | 0         | 8       | 0      | 3       | 0                              | 0               | 4    |
|                    |                                   |            | 10         | 15             | Day               | 20     |           | 25      |        | 30      |                                | Fail            |      |
| 1                  |                                   |            |            |                | Inbound           | Call   |           |         |        |         |                                |                 |      |
| Call Count         |                                   |            |            |                |                   |        |           |         |        |         |                                | Success<br>Fail |      |

AddPac

## Model & Service Management

- ? Define new model with provided template image & properties
- ? Customize data collection with standard protocol such as TCP, SNMP

## **Device Model Management**

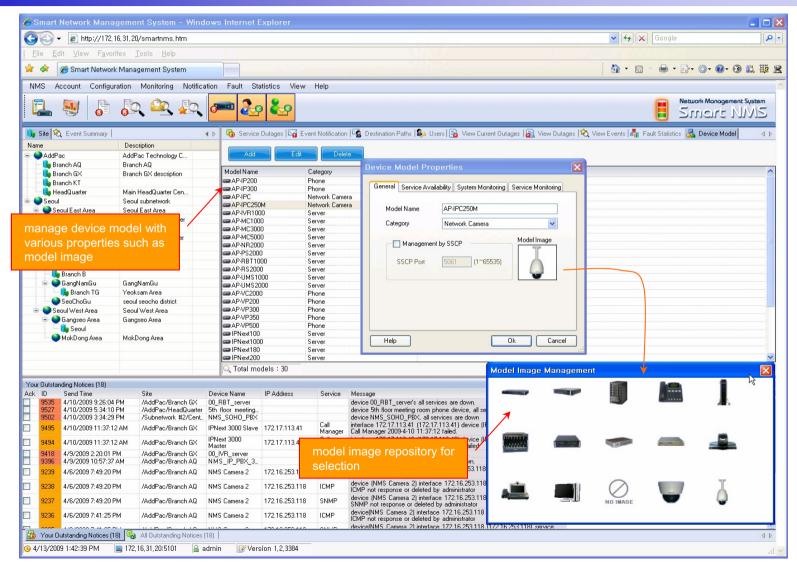

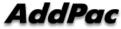

## **Service** Definition

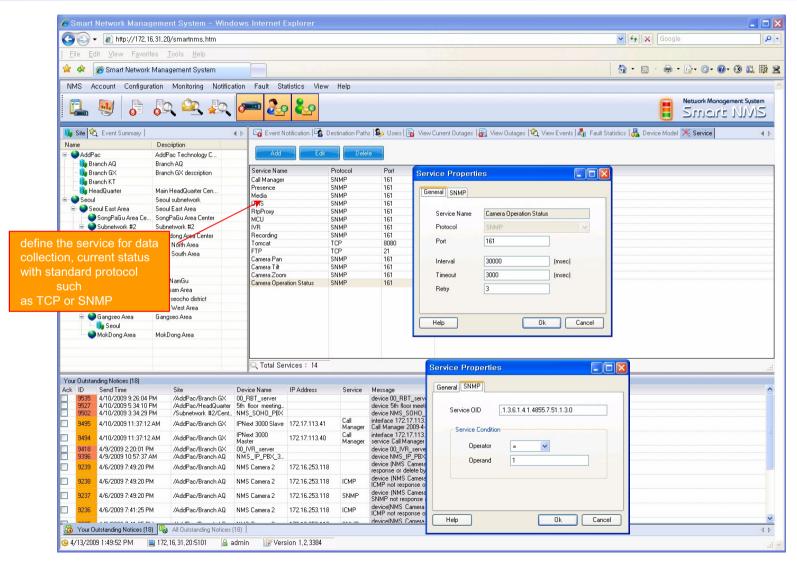

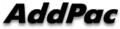

# Thank you!

## AddPac Technology Co., Ltd. Sales and Marketing

Phone +82.2.568.3848 (KOREA) FAX +82.2.568.3847 (KOREA) E-mail sales@addpac.com

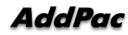